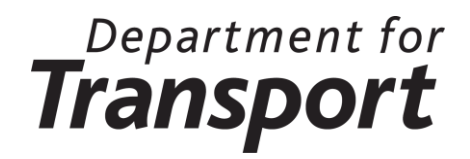

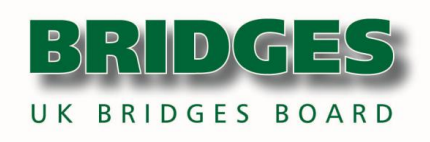

# **Structures Asset Management Planning Toolkit**

# **Part B: Functional Specification**

**Version 1.03**

**June 2014**

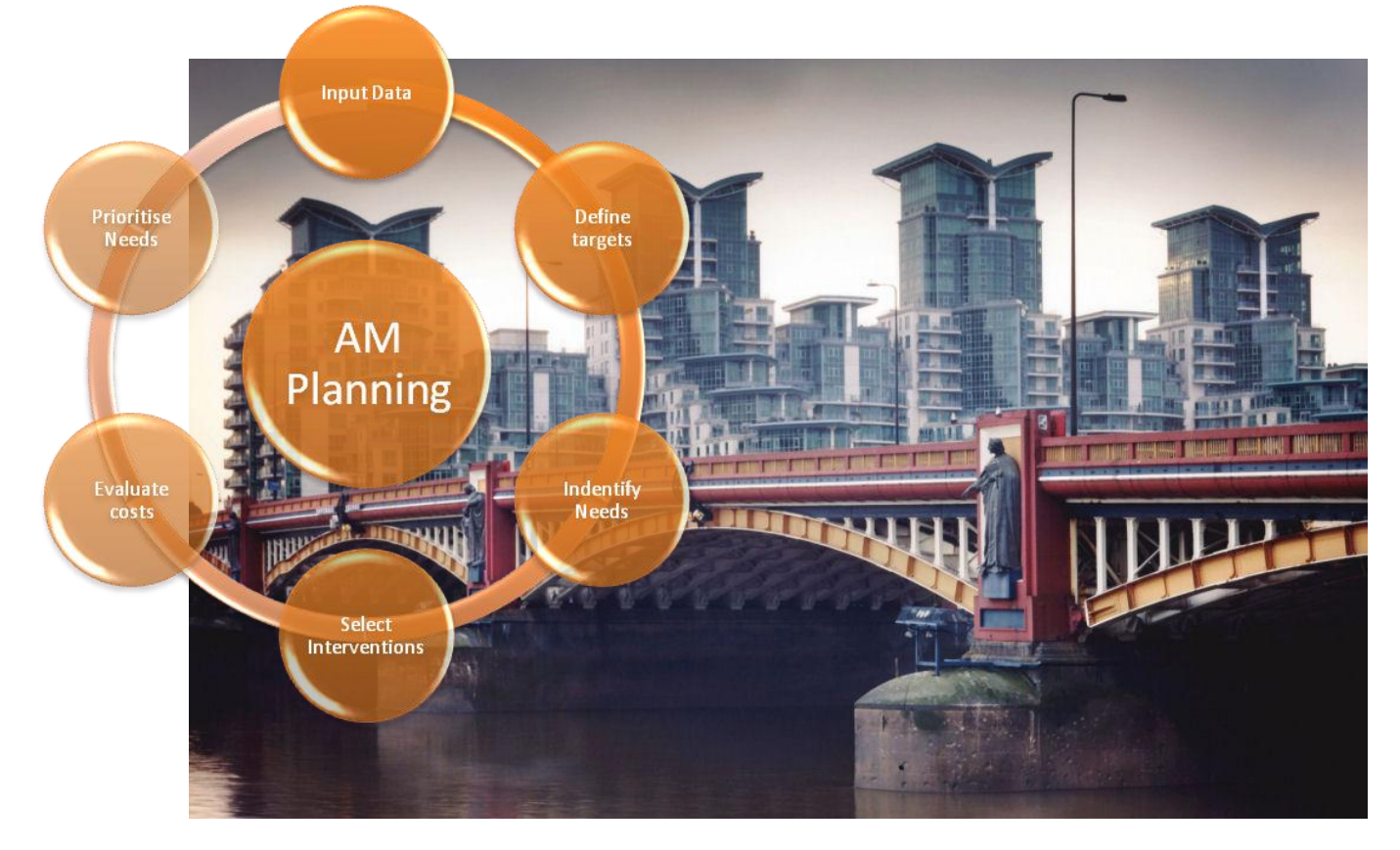

This document is supported, endorsed and recommended by:

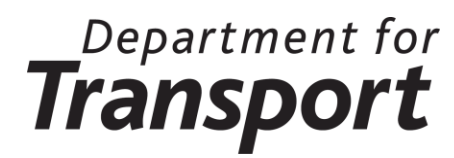

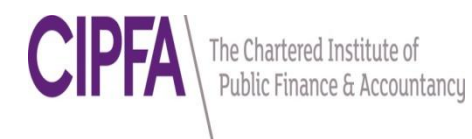

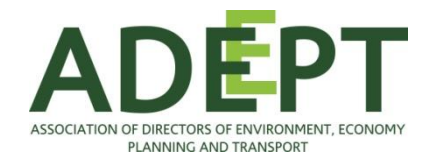

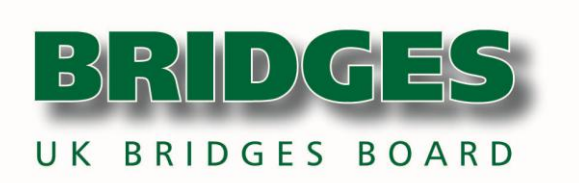

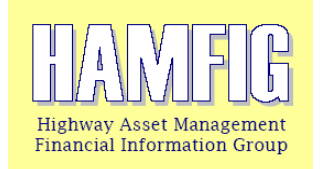

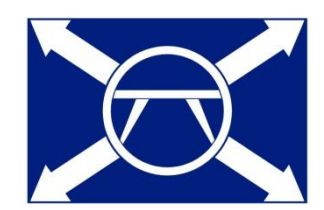

## **Document Control**

#### **DOCUMENT DETAILS:**

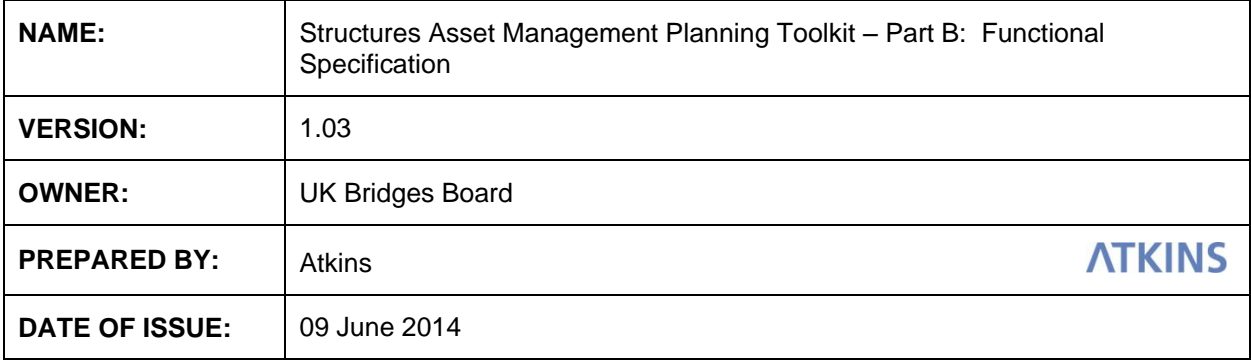

#### **VERSION HISTORY:**

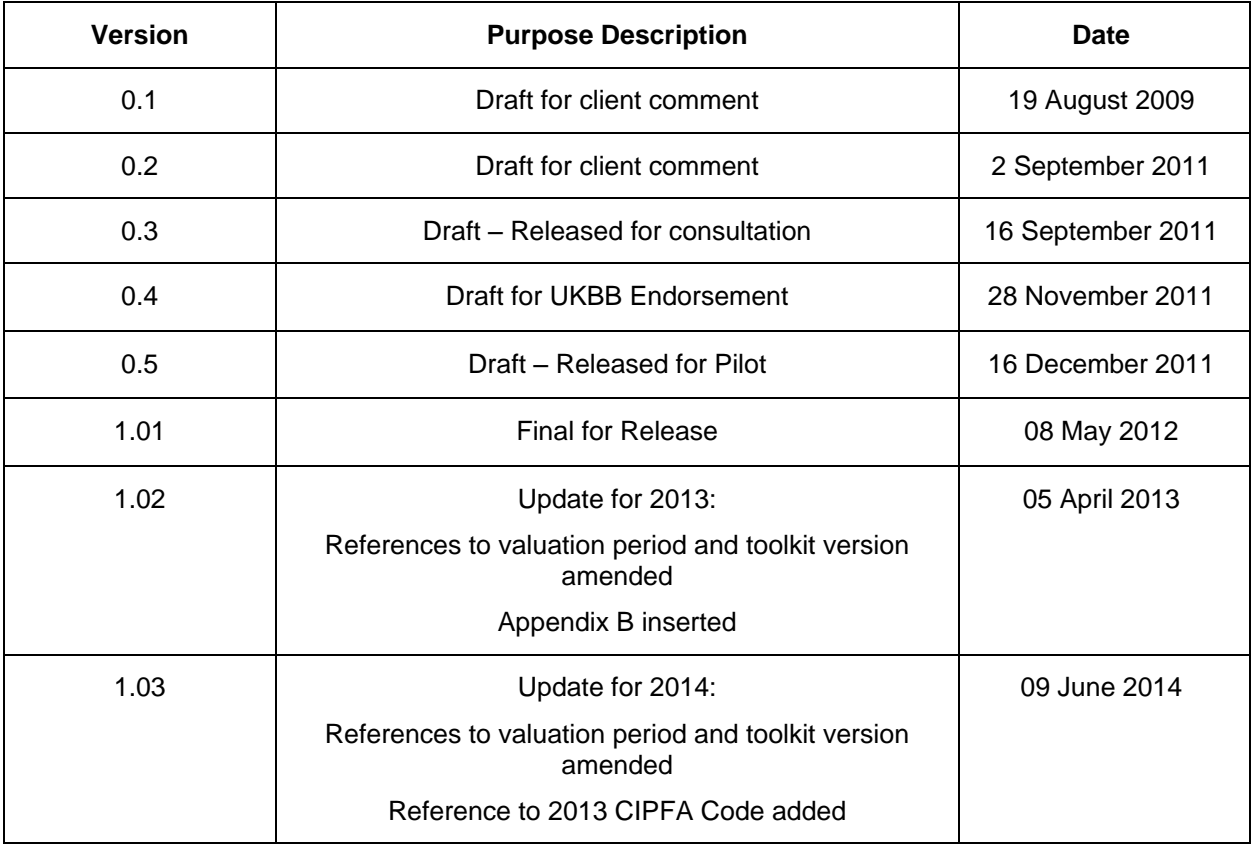

# **Acknowledgements**

The Structures Asset Management Planning Toolkit has been developed by building on work previously undertaken by the London Bridges Engineering Group (LoBEG). The project has been undertaken by Atkins and overseen by a steering group:

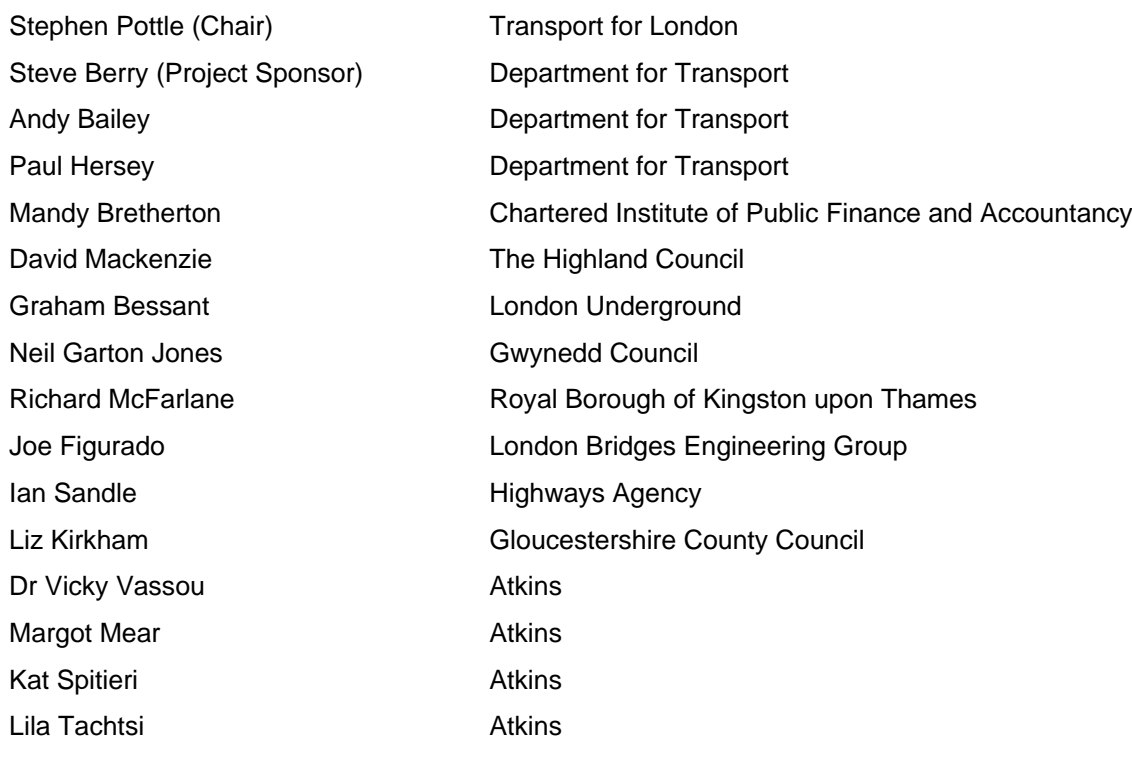

### **Project Team**

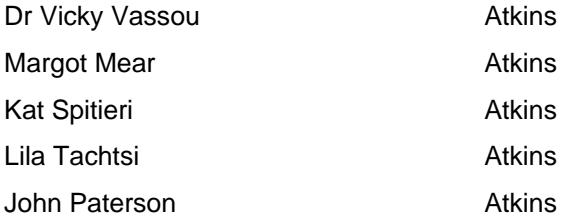

# **Contents**

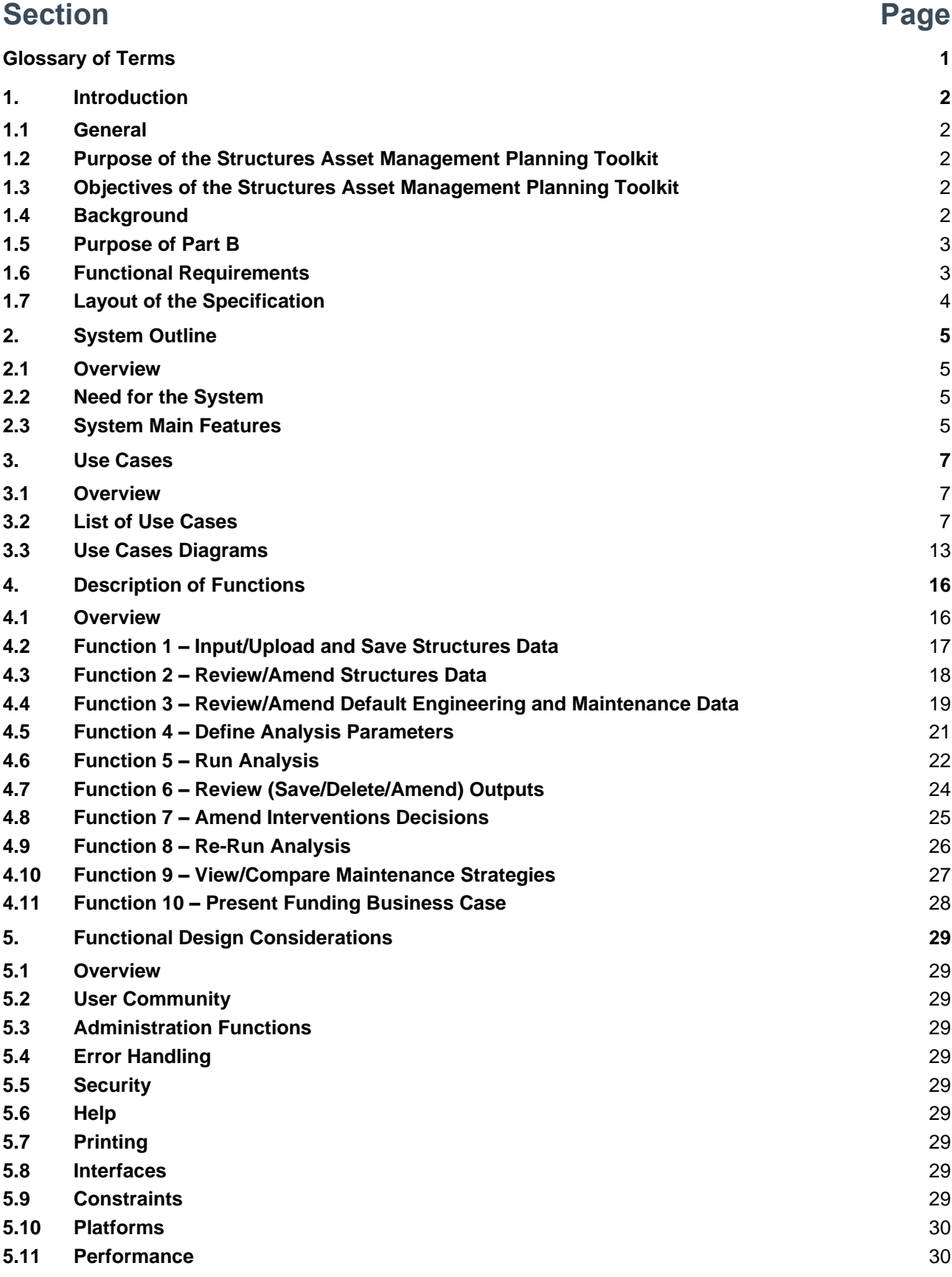

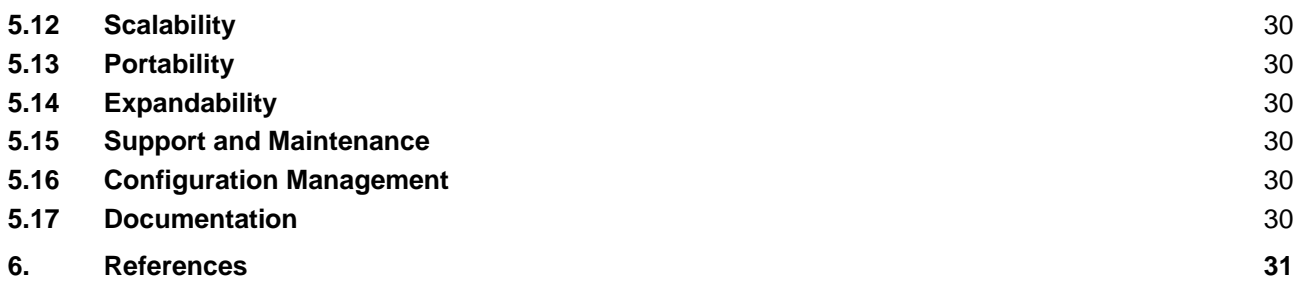

### **List of Tables**

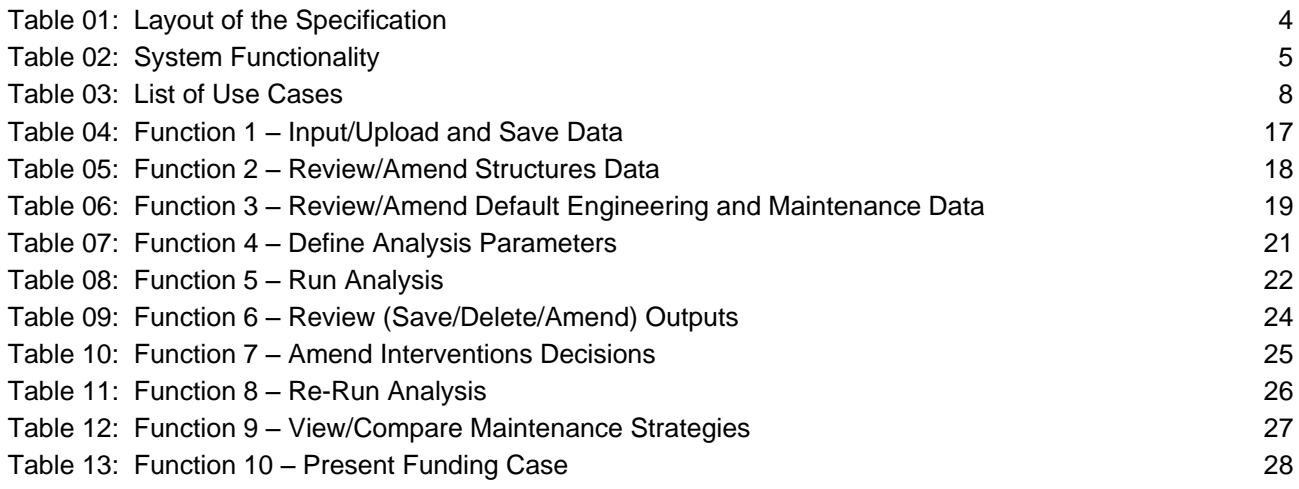

### **List of Figures**

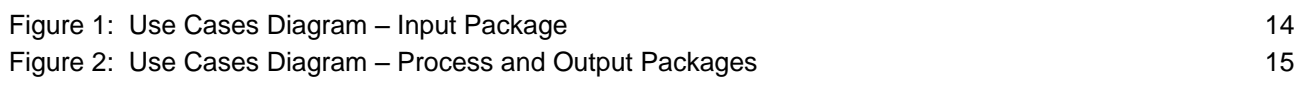

## **Appendices**

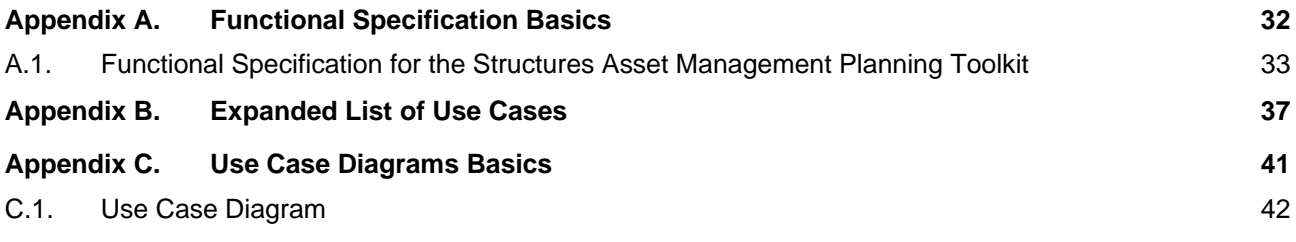

# **Glossary of Terms**

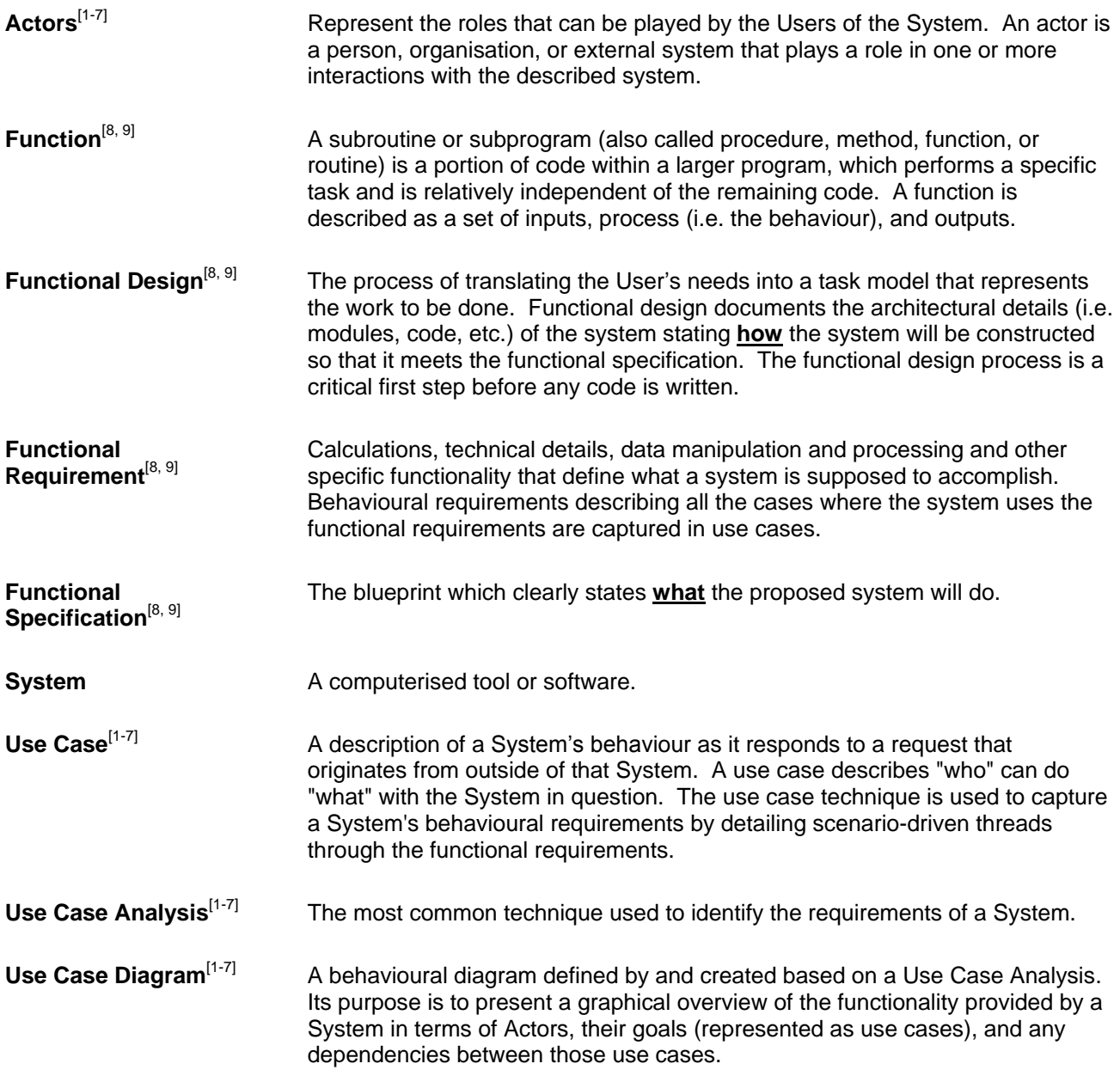

## 1. Introduction

#### **1.1 General**

- 1.1.1 This document constitutes one part of the *Structures Asset Management Planning Toolkit*. The custodian of this document is the *UK Bridges Board*.
- 1.1.2 The Structures Asset Management Planning Toolkit comprises:
	- Part A: Methodology
	- Part B: Functional Specification
	- Part C: Supporting Information

#### **1.2 Purpose of the Structures Asset Management Planning Toolkit**

- 1.2.1 The purpose of the *Structures Asset Management Planning Toolkit* is to support bridge engineers and managers in their management and other related activities, for example, financial planning, prioritisation of needs, lifecycle planning and asset valuation. It is anticipated that the toolkit will enable what-if scenarios to be analysed, which would support the decision maker in identifying the appropriate level of funding required for future maintenance, and in doing so ensuring that the predefined performance targets for the structures stock are met.
- 1.2.2 This version of the toolkit (Version 1.03, June 2014) primarily focuses on long-term asset management and financial planning and asset valuation/depreciation for highway structures.

#### **1.3 Objectives of the Structures Asset Management Planning Toolkit**

- 1.3.1 The objectives of the toolkit, and the requirements and principles that underpin it are:
	- To clearly explain the overall methodology and supporting rationale;
	- To identify the data and supporting information, i.e. rule sets and algorithms, required to support the methodology and functional specification;
	- To ensure the methodology and the functional specification are standalone and independent of any computerised tool, thereby enabling the toolkit to be adopted by different commercial software/systems;
	- To enable the methodology, where appropriate, to be adopted in part or in whole to suit the functionality of different commercial software/systems;
	- To clearly define the minimum requirements of the methodology and functional specification;
	- To enable the methodology and functional specification, where appropriate, to be applied so that the minimum requirements are met by the analysis; and
	- To enable the methodology and functional specification, where appropriate, to be refined to support evolving practices over time.

#### **1.4 Background**

#### *Asset Management*

- 1.4.1 Asset management is accepted good practice for infrastructure assets. In recent years a number of high profile publications have emphasised the importance of adopting an asset management approach for infrastructure assets, including:
	- CSS Framework for Highway Asset Management<sup>[\[10\]](#page-36-4)</sup>
	- Management of Highway Structures: A Code of Practice<sup>[\[11\]](#page-36-5)</sup>
- $\bullet$  Maintaining a Vital Asset<sup>[\[12\]](#page-36-6)</sup>
- $\bullet$  International Infrastructure Management Manual<sup>[\[13\]](#page-36-7)</sup>
- PAS 55: Asset Management<sup>[\[14\]](#page-36-8)</sup>
- 1.4.2 In recognition of this, the UK Bridges Board has developed this toolkit to support asset management activities for highway structures.

#### *Accounting Requirements*

- 1.4.3 The UK Government introduced the Whole of Government Accounts (WGA) process to produce a consolidated set of financial statements for the UK public sector. It consolidates around 1,300 bodies, including central government departments, local authorities, devolved administrations, the health service, and public corporations. It is prepared using accounting standards (International Financial Reporting Standards), as adapted and interpreted for the public sector, and is similar in presentation to private sector accounts.
- 1.4.4 The aim of WGA is to enable Parliament and the public better to understand and scrutinise how taxpayers' money is spent. By presenting the public finances in a framework familiar to the commercial and accountancy professions, WGA increases transparency and accessibility of information about public finances.
- 1.4.5 CIPFA, on behalf of HM Government, has produced financial planning and accounting guidance for local authority transport infrastructure. CIPFA's *Code of Practice on Transport Infrastructure*  Assets: Guidance to Support Asset Management, Financial Management and Reporting<sup>[15]</sup> supports and aligns with recognised good practice in asset management, providing synergy between asset management, financial planning and accounting. The Code moves the valuation of infrastructure assets from a historic cost basis to a depreciated replacement cost valuation which is consistent with the accounting policy adopted for WGA. An updated version of the Code was published in December 2013<sup>[\[16\]](#page-36-10)</sup>.
- 1.4.6 The Structures Asset Management Planning Toolkit meets the accounting requirements presented in the CIPFA Code<sup>[\[15\]](#page-36-9)</sup>.

#### **1.5 Purpose of Part B**

- 1.5.1 The document sets out functional requirements and specification for the development of the Structures Asset Management Planning System (hereafter referred to as 'the System').
- 1.5.2 The purpose of this Functional Specification is to describe the functionality and use of the System from the User's perspective, i.e. how the User is going to use the System and what the interactions between the System and the User are. The Functional Specification reflects a collective understanding of the System and as such it does not detail the architecture (i.e. functional design) of the system or how it is going to be implemented. However, in producing this document some consideration was also given to some design issues to ensure a realistic System is specified.

#### **1.6 Functional Requirements**

- 1.6.1 The high-level functional requirements this Functional Specification fulfils are to:
	- Describe the functionality which the System should provide, e.g. to support valuation (Gross Replacement Cost and depreciation) and long-term asset management planning for highway structures.
	- Provide the information, e.g. rules, assumptions, rationale, algorithms, default data, etc., that may be required by software developers to prepare a detailed functional design.
	- Provide a standard against which the System should be tested/validated.

## **1.7 Layout of the Specification**

<span id="page-9-0"></span>1.7.1 The layout of the Functional Specification is summarised in [Table 01.](#page-9-0)

### **Table 01: Layout of the Specification**

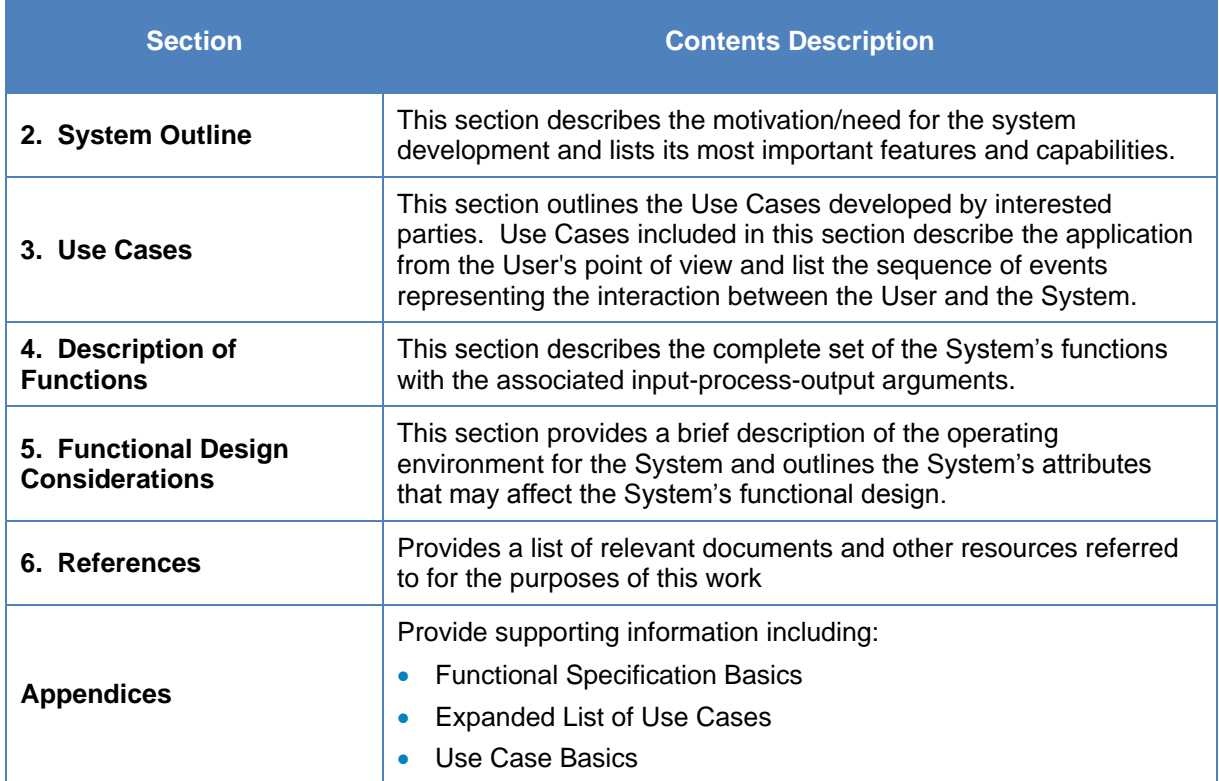

## 2. System Outline

#### **2.1 Overview**

2.1.1 This section describes the motivation/need for the system development and lists its most important features and capabilities.

#### **2.2 Need for the System**

- 2.2.1 Over the years authorities have been developing highway asset management plans which have helped to improve services and deliver efficiency savings. Implementation of CIPFA's *Code of Practice on Transport Infrastructure Assets: Guidance to Support Asset Management, Financial Management and Reporting* will provide consistent, high-quality financial information to support effective asset management. The same information used for asset management planning can be also be used to support asset valuation.
- 2.2.2 In Budget 2008 the Chancellor announced that a Whole of Government Account (WGA) was to be published for the first time in 2009/10. This required a common set of accounting policies for the whole of the public sector.
- 2.2.3 Local Authority highway infrastructure assets are currently accounted for on a historic cost basis. This is inconsistent with the depreciated replacement cost (DRC) approach that has been adopted as the accounting policy for WGA. It is anticipated that highway infrastructure assets will transition to a current costs DRC basis in the near future.
- 2.2.4 It is anticipated that this [System] will support valuation (Gross Replacement Cost and depreciation) and long-term management planning for highway structures.

#### **2.3 System Main Features**

2.3.1 The main features and capabilities of the system are listed in [Table 02](#page-10-0) and described in further detail in subsequent sections.

<span id="page-10-0"></span>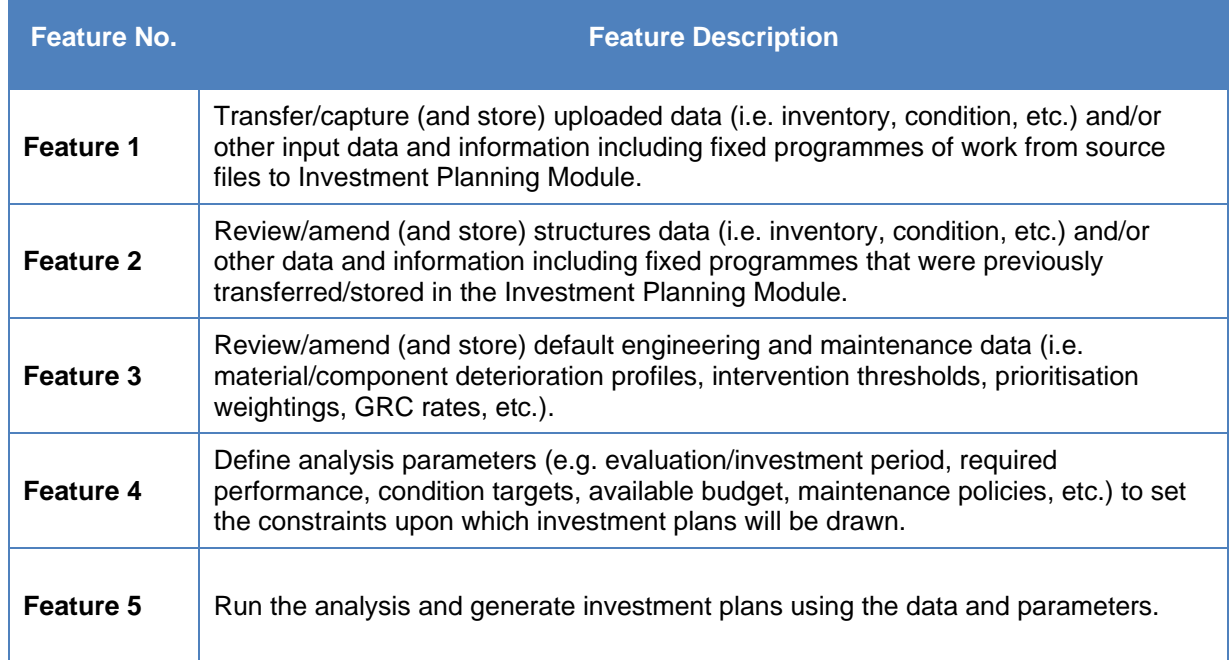

#### **Table 02: System Functionality**

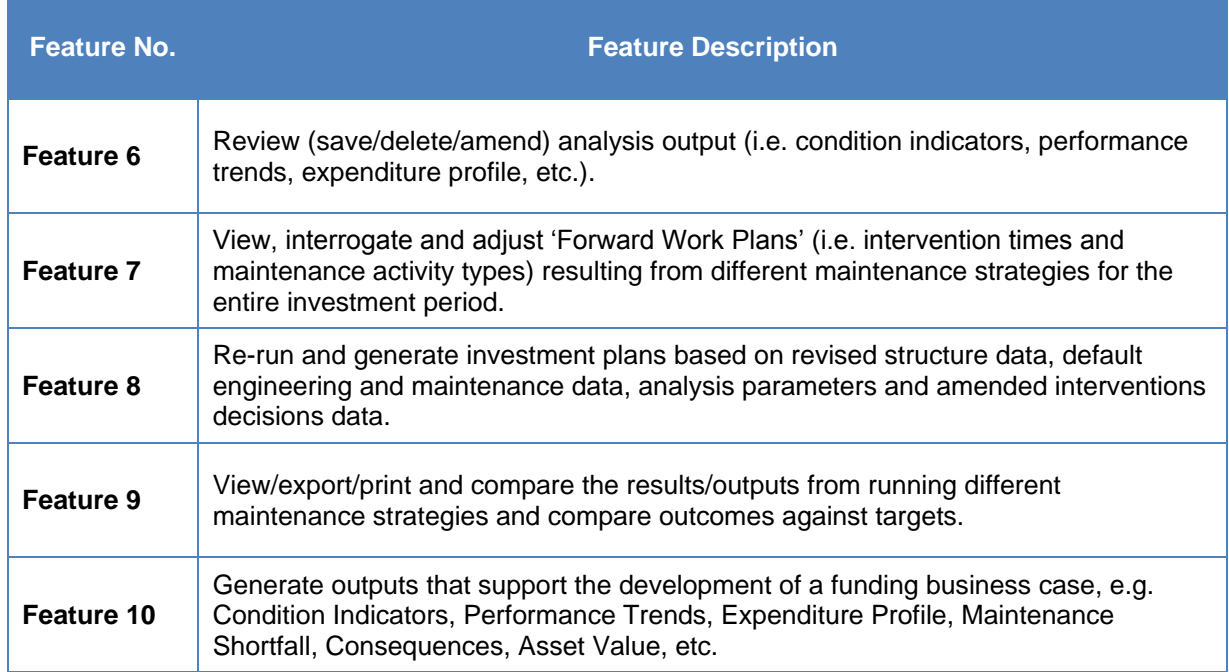

## 3. Use Cases

#### **3.1 Overview**

3.1.1 This section outlines the Use Cases developed by interested parties which describe the application from the User's point of view and list the sequence of events that represent the interaction between the User and the System.

#### **3.2 List of Use Cases**

- 3.2.1 The Use Cases developed to describe the system from the User's point of view are summarised in [Table](#page-13-0) 03 using the following convention:
	- *ID* Use case identifier/reference
	- *Use Case Name* High-level name given to this use case
	- *Use Case Goal* A few sentences to set out the goal that is to be achieved, placing the use case in context; if a goal cannot be defined then the use case should not exist.
	- *Sequence of Events* A high-level description of the sequence of events required to deliver this goal.
	- *MoSCoW<sup>1</sup> Priority*:
		- $-M$  MUST have this;
		- S SHOULD have this if at all possible;
		- C COULD have this if it does not affect anything else;
		- W WON'T have this time but WOULD like in the future.
- 3.2.2 The extended convention that was used during the Use Case Analysis is contained in Table A.1 in Appendix A while the expanded/detailed list of Use Cases is presented in Appendix B.

l

<sup>&</sup>lt;sup>1</sup> A prioritisation technique used in business analysis and software development to reach a common understanding with stakeholders on the importance they place on the delivery of each requirement.

<span id="page-13-0"></span>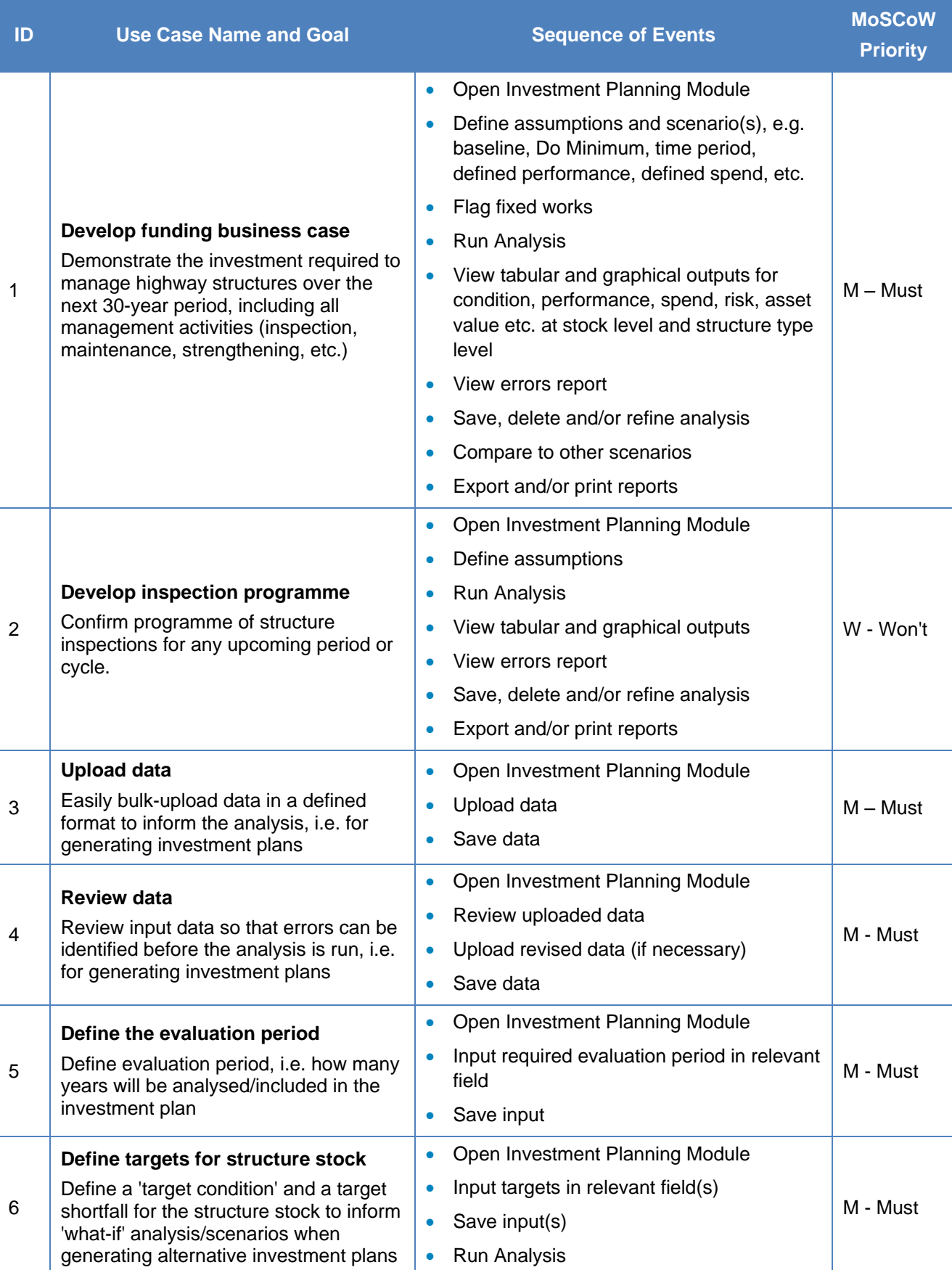

#### **Table 03: List of Use Cases**

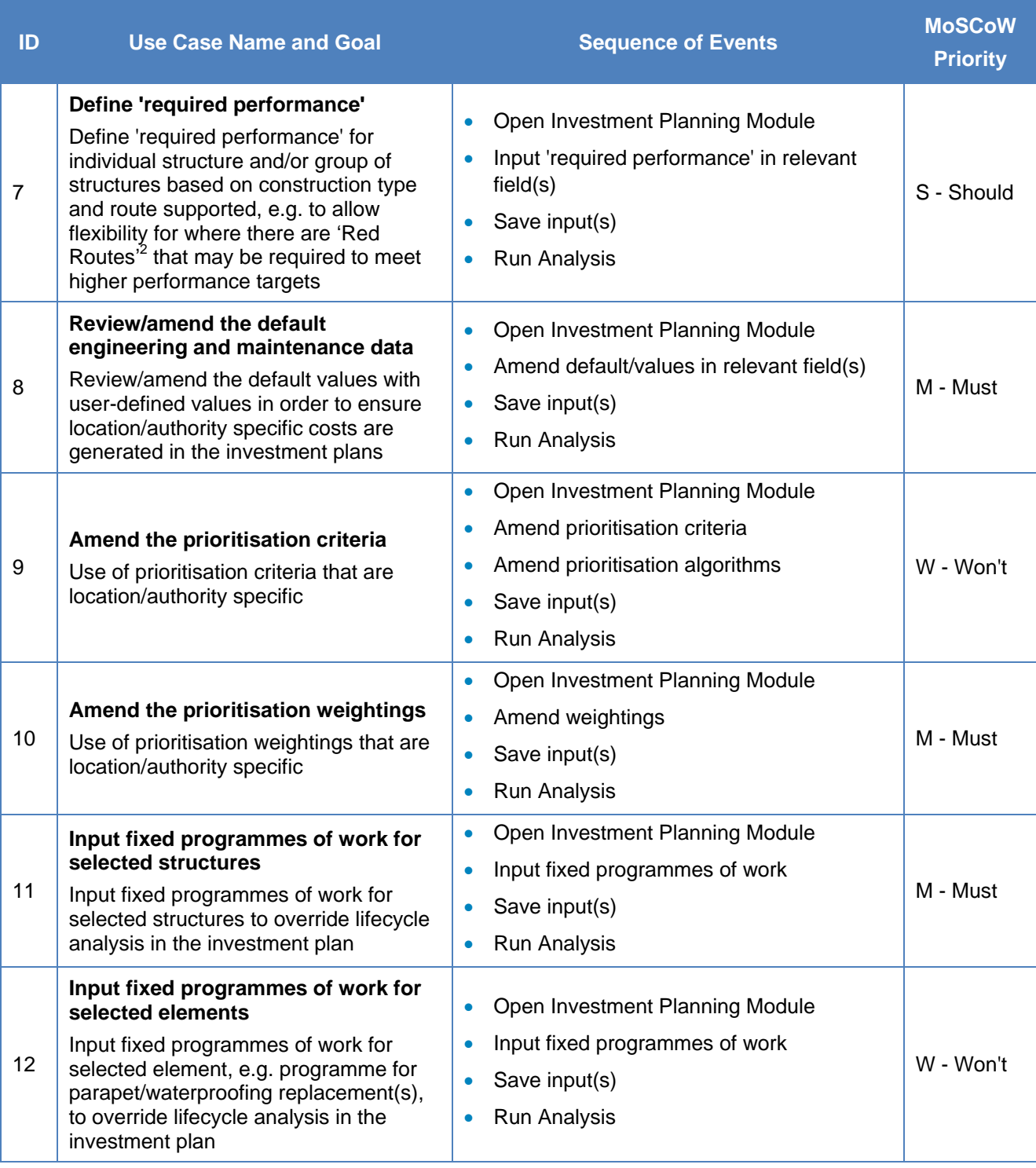

l

<sup>&</sup>lt;sup>2</sup> 'Red Routes' are major roads in urban areas of the United Kingdom, on which vehicles are not permitted to stop. 'Red Routes' are mainly used on major bus and commuting routes and are marked with red lines at the side of the road. Double red lines mean that the regulations apply at all times and on all days. Single red lines mean that the prohibition applies during times displayed on nearby signs or at the entry to the zone.

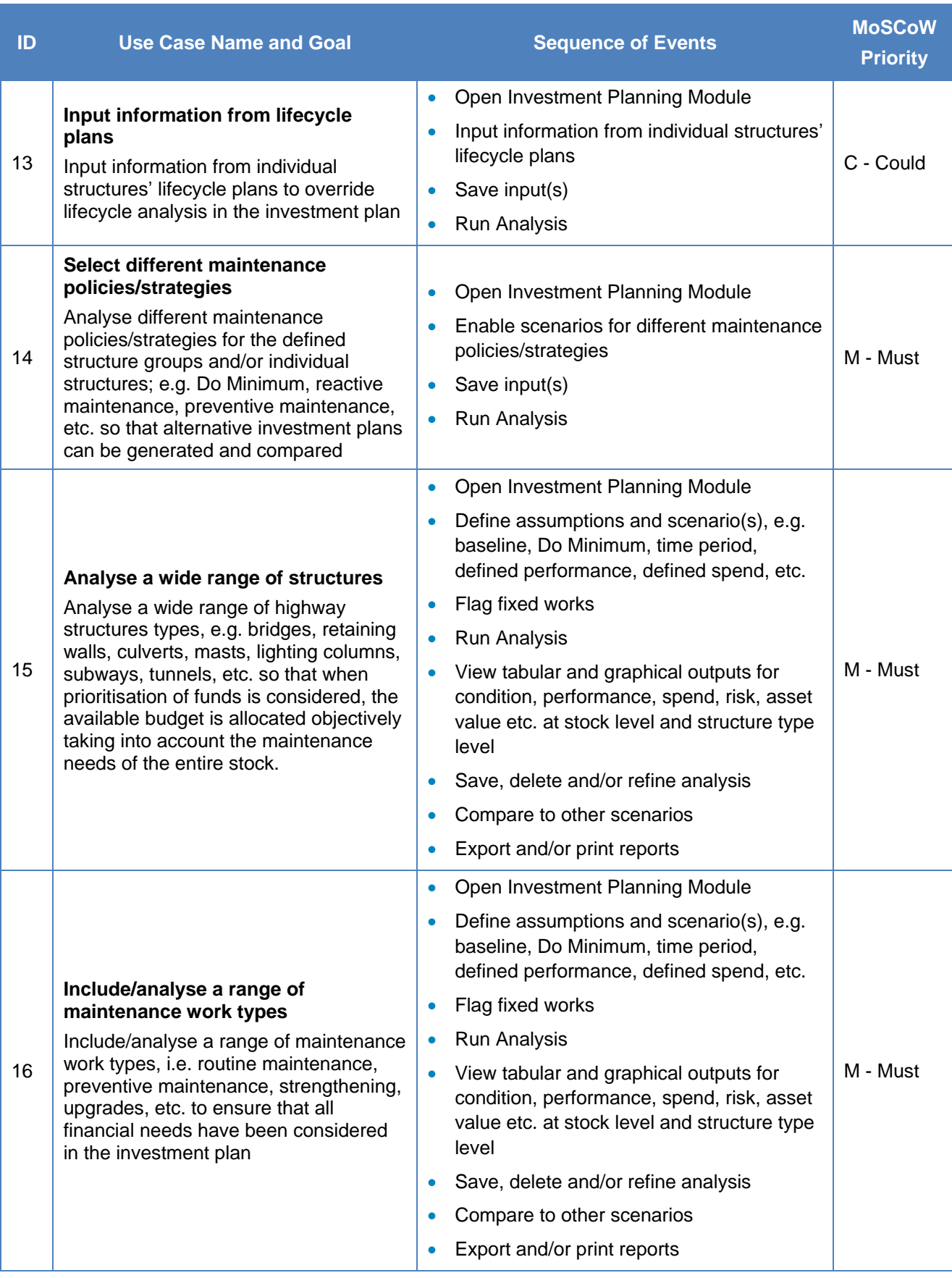

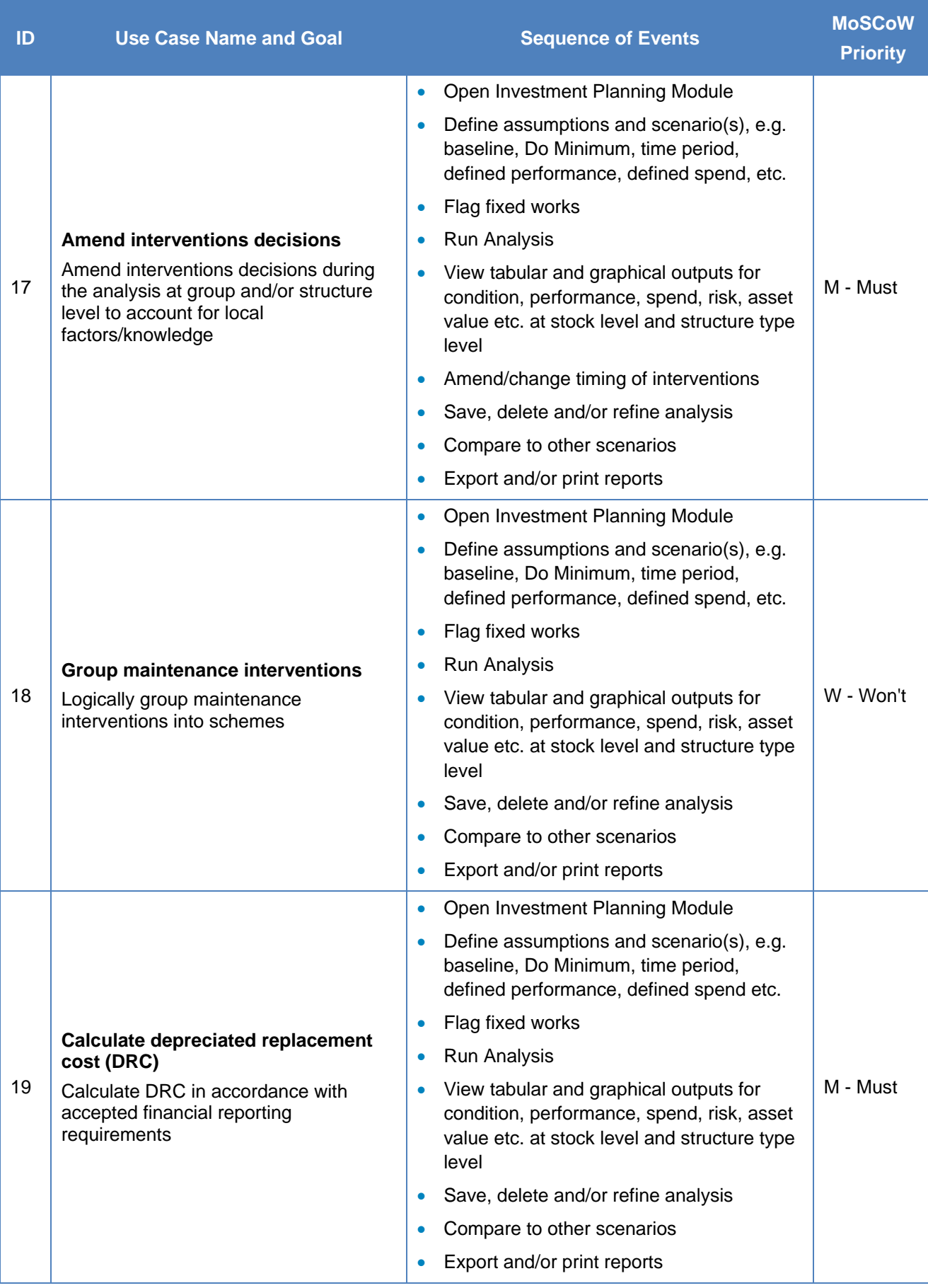

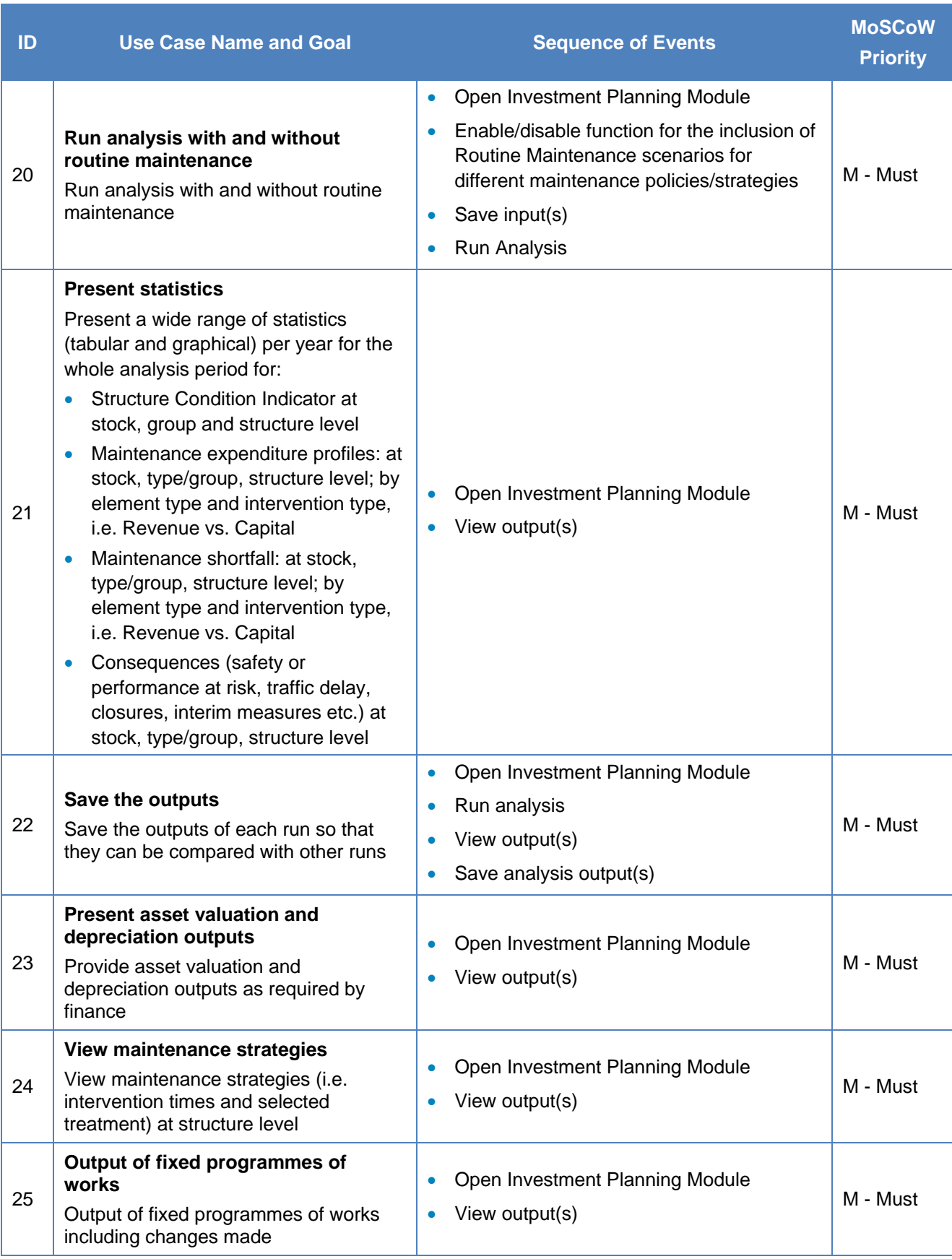

#### **3.3 Use Cases Diagrams**

- 3.3.1 The Use Cases listed in [Table](#page-13-0) 03 in the previous section describe the interaction between a primary Actor (the initiator of the interaction) and the System itself, represented as a sequence of simple steps. Actors are something or someone which exists outside the system under study, and that takes part in a sequence of activities in a dialogue with the system to achieve a goal. Actors may be end users, other systems, or hardware devices as shown in the Use Cases Diagrams in [Figure 1](#page-19-0) an[d Figure 2.](#page-20-0) A description of the convention and building blocks used in producing the Use Cases Diagrams is provided in Appendix C.
- 3.3.2 [Figure 1](#page-19-0) an[d Figure 2](#page-20-0) describe the functionality of the System in a horizontal way, i.e. rather than representing the details of individual features of the System, Use Cases Diagrams are used to show all of its functionality.

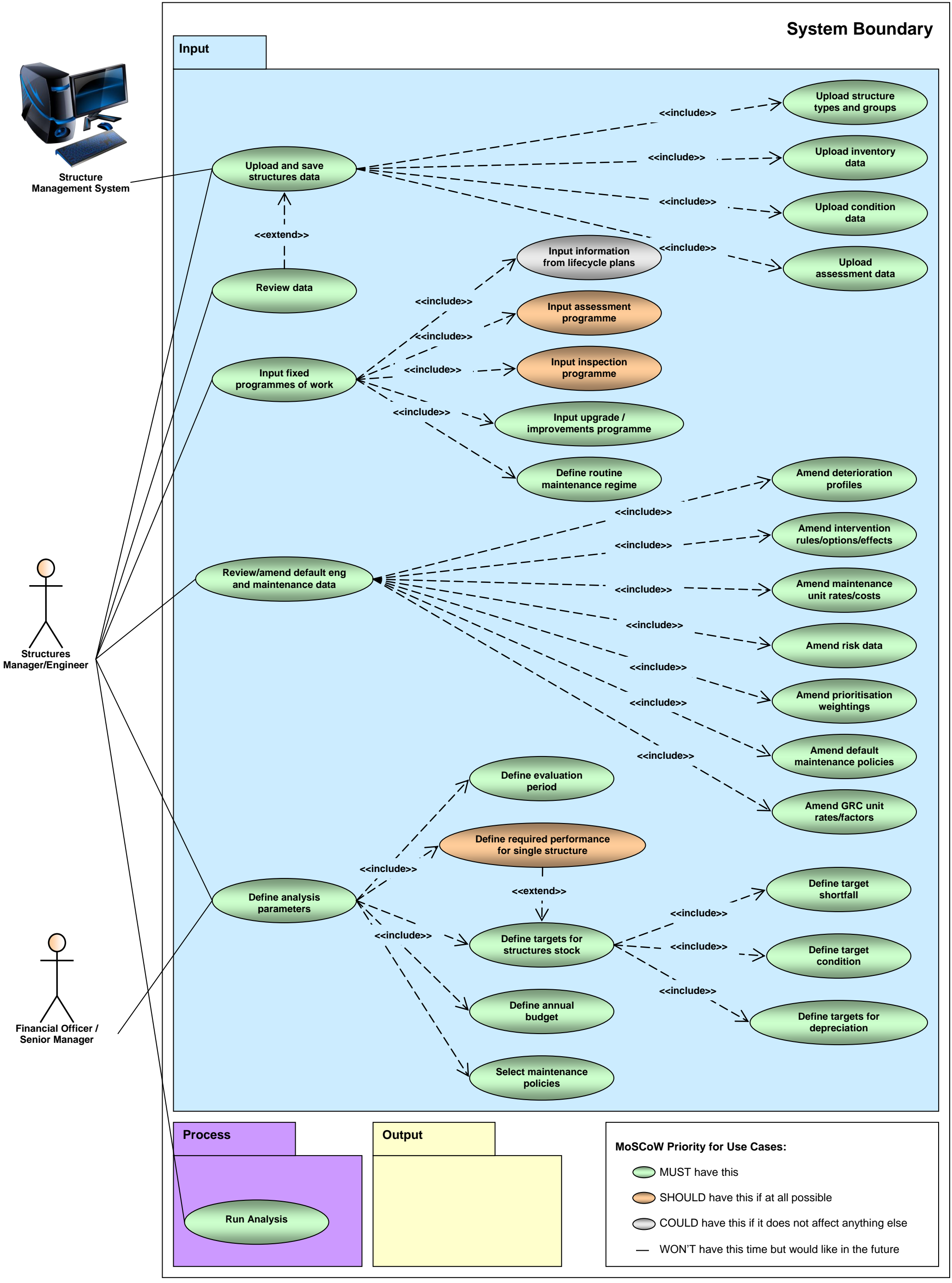

<span id="page-19-0"></span>**Figure 1: Use Cases Diagram – Input Package**

<span id="page-20-0"></span>June 2014 15

**Figure 2: Use Cases Diagram – Process and Output Packages**

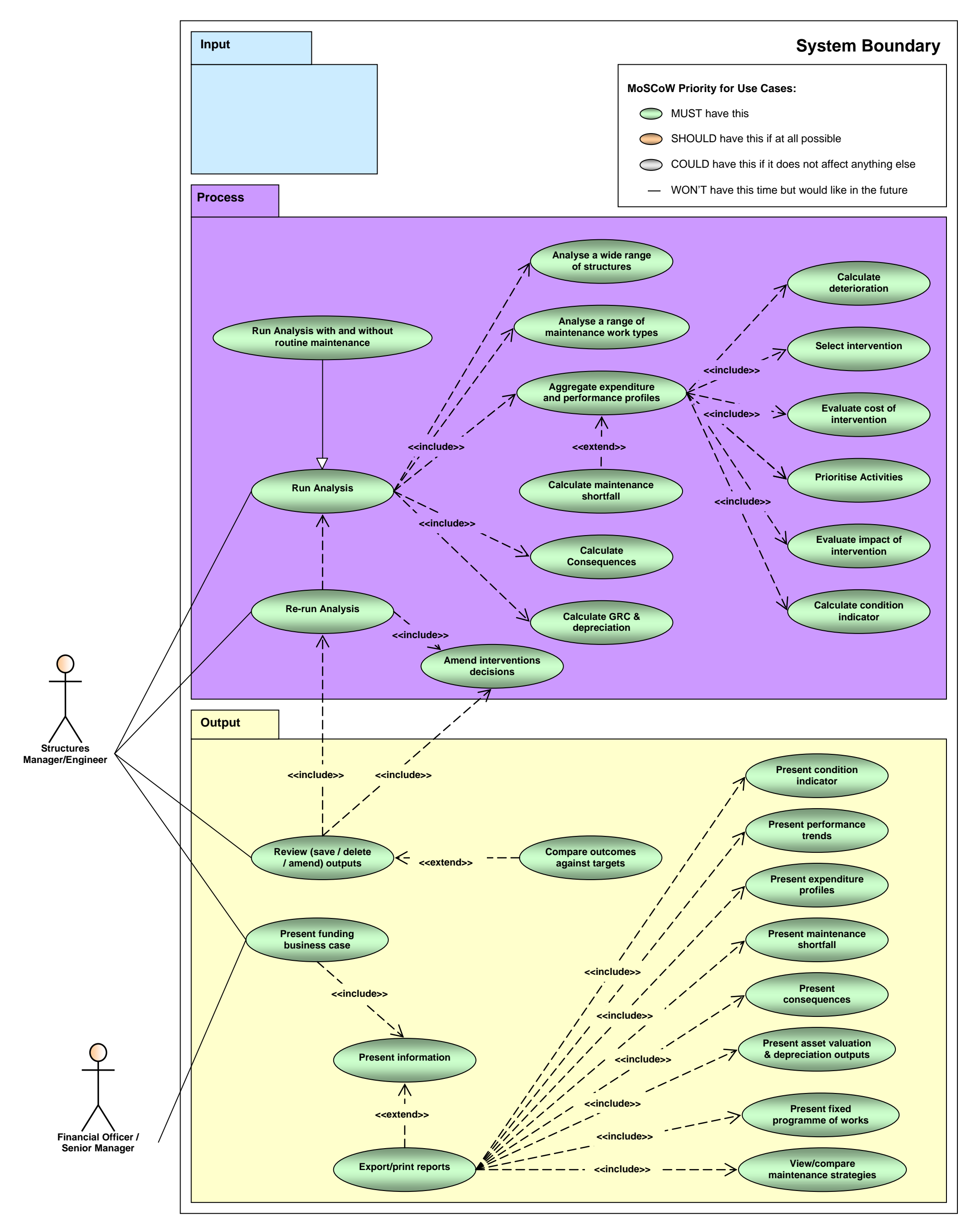

## 4. Description of Functions

### **4.1 Overview**

- 4.1.1 This section describes the complete set of the System's functions with the associated inputprocess-output arguments.
- 4.1.2 There is no standard convention for describing functions. However, a widely used approach<sup>[\[8,](#page-36-2) [9\]](#page-36-3)</sup> is to define each function in terms of the following:
	- **Description** The purpose of the function
	- *Inputs* Input format, module that supplies the input, range of valid inputs
	- *Process* The main steps in pseudocode performed by the function
	- Output The desired output and format, destination for the output
	- *Exceptions*  Situation when exceptions can occur and the exception handling procedures.
	- *Comments –* Assumptions, rules and any other considerations

## <span id="page-22-1"></span>**4.2 Function 1 – Input/Upload and Save Structures Data**

4.2.1 The function described in [Table 04](#page-22-0) is based on the Use Cases with ID No. 3, 4, 11, 13 and partly 15 and 16 which are listed in [Table](#page-13-0) 03.

#### **Table 04: Function 1 – Input/Upload and Save Data**

<span id="page-22-0"></span>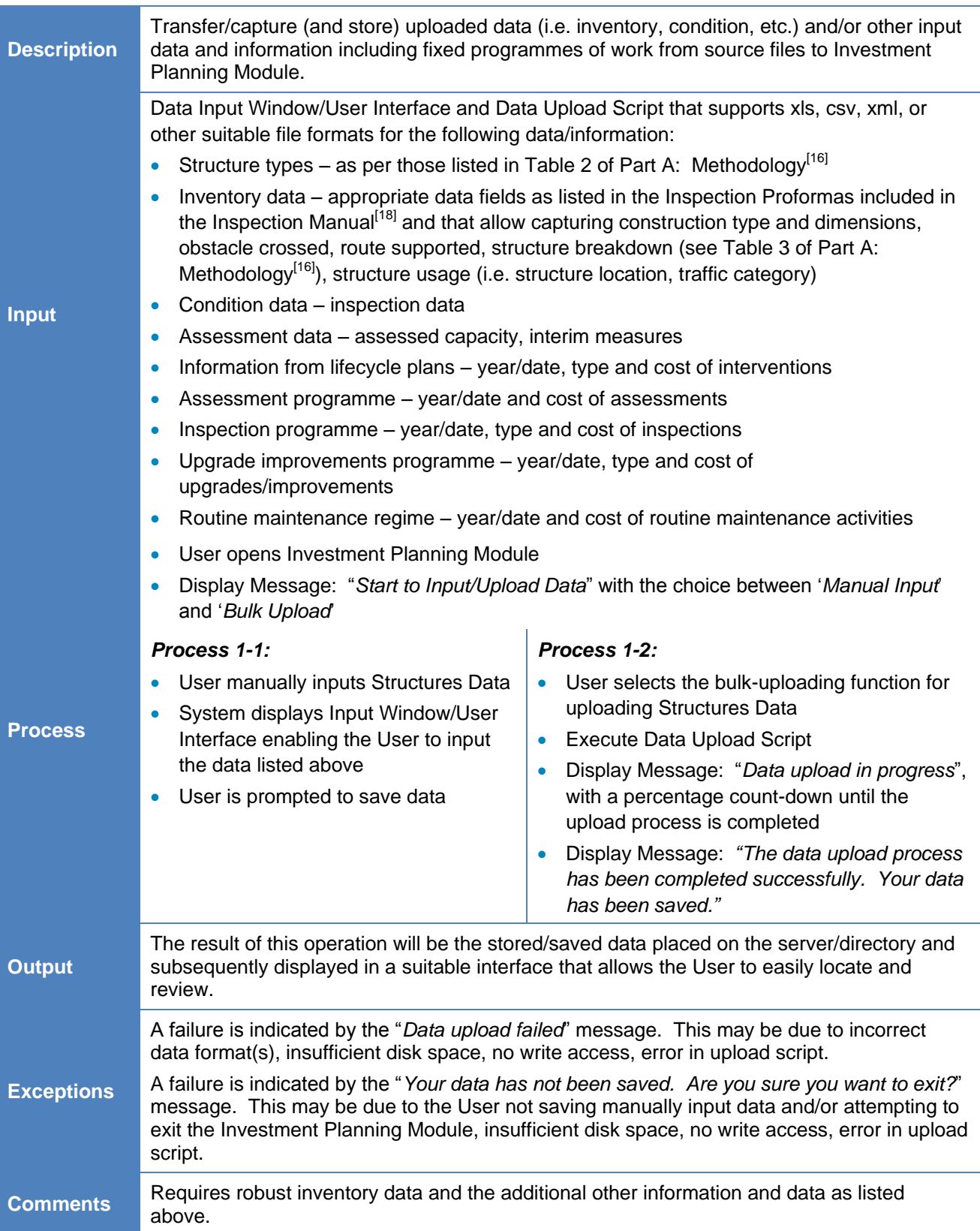

### **4.3 Function 2 – Review/Amend Structures Data**

4.3.1 The function described in [Table 05](#page-23-0) is based on the Use Case with ID No. 4 which is listed in [Table](#page-13-0) [03.](#page-13-0)

#### **Table 05: Function 2 – Review/Amend Structures Data**

<span id="page-23-0"></span>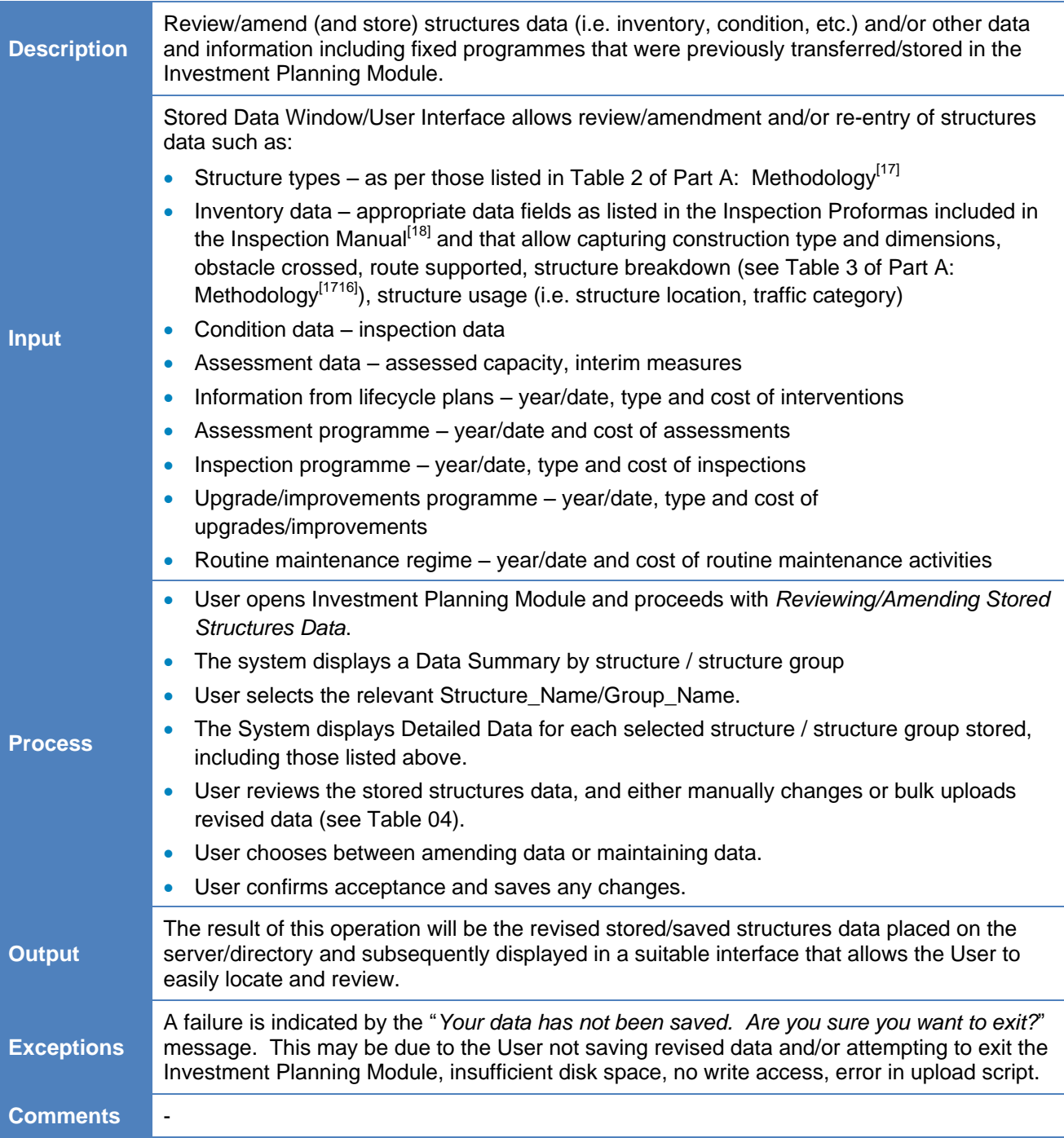

#### **4.4 Function 3 – Review/Amend Default Engineering and Maintenance Data**

<span id="page-24-0"></span>4.4.1 The function described in [Table 06](#page-24-0) is based on the Use Cases with ID No. 8, 10 and partly 16 which are listed in [Table](#page-13-0) 03.

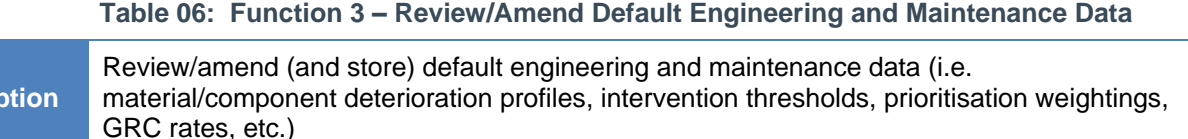

The Default Data Window/User Interface allows review/amendment and entry of default data such as:

- Deterioration profiles for materials i.e. metal, concrete, masonry, etc.
- Deterioration profiles for components e.g. expansion joints, bearings, etc.
- Intervention options and triggers, i.e. type of intervention/maintenance activity (e.g. concrete repairs, strengthening, replacement, etc.) and when it could be applied
- $\bullet$  Intervention effects element/structure condition following maintenance works
- Maintenance rates/costs fixed, constant and variable works cost
- Risk data penalties e.g. structure with safety or performance at risk and traffic delay
- Prioritisation weightings i.e. weighting coefficients
- Default maintenance strategies i.e. predefined planned preventive strategy, planned targeted strategy, planned do minimum strategy and unplanned reactive strategy
- GRC unit rates/factors replacement unit rates and adjustment factors
- User opens Investment Planning Module and proceeds with *Reviewing/Amending Default Engineering and Maintenance Data*. • The System displays the following options for selection:
	- 1. Material deterioration profiles
		- 2. Component deterioration profiles
		- 3. Intervention options and triggers
	- 4. Intervention effects
	- 5. Maintenance rates/costs
	- 6. Risk data
		- 7. Prioritisation weightings
		- 8. Maintenance policies
	- 9. GRC rates/factors
- User selects the specific Default Data that would be reviewed/amended, i.e. one of items No.1 to No. 9.
- User selects *'Material deterioration profiles'* to be reviewed.
- The System displays the default material deterioration profiles.
- User reviews selected default data and either amends or maintains the data.
- User confirms acceptance and saves any changes.

The same process applies when reviewing/amending any of the items No. 1 to No. 9.

**Output** The result of this operation will be the stored/saved revised engineering and maintenance data placed on the server/directory and subsequently displayed in a suitable interface that allows the User to easily locate and review.

**Process**

**Descri** 

**Input**

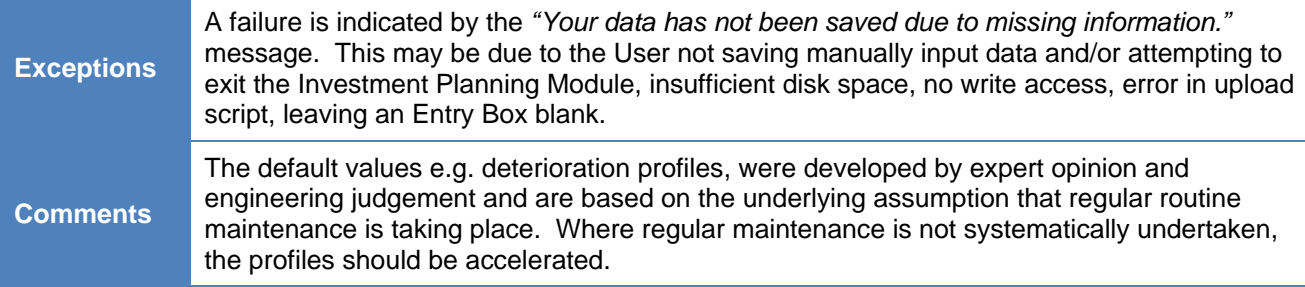

### <span id="page-26-1"></span>**4.5 Function 4 – Define Analysis Parameters**

4.5.1 The function described in [Table 07](#page-26-0) is based on the Use Cases with ID No. 5, 6, 7 and 14 which are listed i[n Table](#page-13-0) 03.

#### **Table 07: Function 4 – Define Analysis Parameters**

<span id="page-26-0"></span>**Description** Define analysis parameters (e.g. evaluation/investment period, required performance, condition targets, available budget, maintenance policies, etc.) to set the constraints upon which investment plans will be drawn. **Input** Parameters Input Window/User Interface that allows the configuration of constraints such as: Evaluation period, i.e. how many years will be analysed/included in the investment plan • Evaluation intervals, i.e. the length of each time-step in the evaluation period, e.g. 1 year, 5 years, etc. Budget, i.e. allowable annual budget defined for the entire investment period Required performance, i.e. condition thresholds for an individual structure and/or group of structures and/or individual elements Targets, i.e. BCI at structure stock level, target shortfall and depreciation threshold. Maintenance policies i.e. select one scenario for each alternative analysis run (e.g. planned preventive maintenance, planned targeted maintenance, planned do minimum maintenance and unplanned reactive maintenance) **Process** User opens Investment Planning Module and proceeds with *Defining Analysis Parameters*. • The System displays the following options: 1. Evaluation period 2. Time-step length 3. Budget 4. Required performance for single structure / stock of structures 5. Targets 6. Maintenance policies User selects the relevant parameter required to be defined i.e. Evaluation period, Targets, etc.. User inputs required value (e.g. evaluation period of 30 years and 1-year time-steps) in a User Defined entry function or selects a pre-defined parameter (e.g. planned do minimum maintenance policy). User is prompted to save parameters. The same process applies when defining items No. 1 to No. 6 The User should be able to select different maintenance policies on either global/stock level or structures group / structures / element level. **Output** The result of this operation will be the stored/saved parameters placed on the server/directory and subsequently displayed in a suitable interface that allows the User to easily locate, review/amend. **Exceptions** A failure is indicated by *"The analysis parameters were not set."* message. This is due to the User not having identified/saved any parameters that would subsequently be used in the analysis. **Comments** At least two maintenance policies/scenarios should be run for a structures stock to enable comparison between different investment plans.

### <span id="page-27-1"></span>**4.6 Function 5 – Run Analysis**

4.6.1 The function described in [Table 08](#page-27-0) is based on the Use Cases with ID No. 15, 16, 19 and 20 which are listed i[n Table](#page-13-0) 03.

<span id="page-27-0"></span>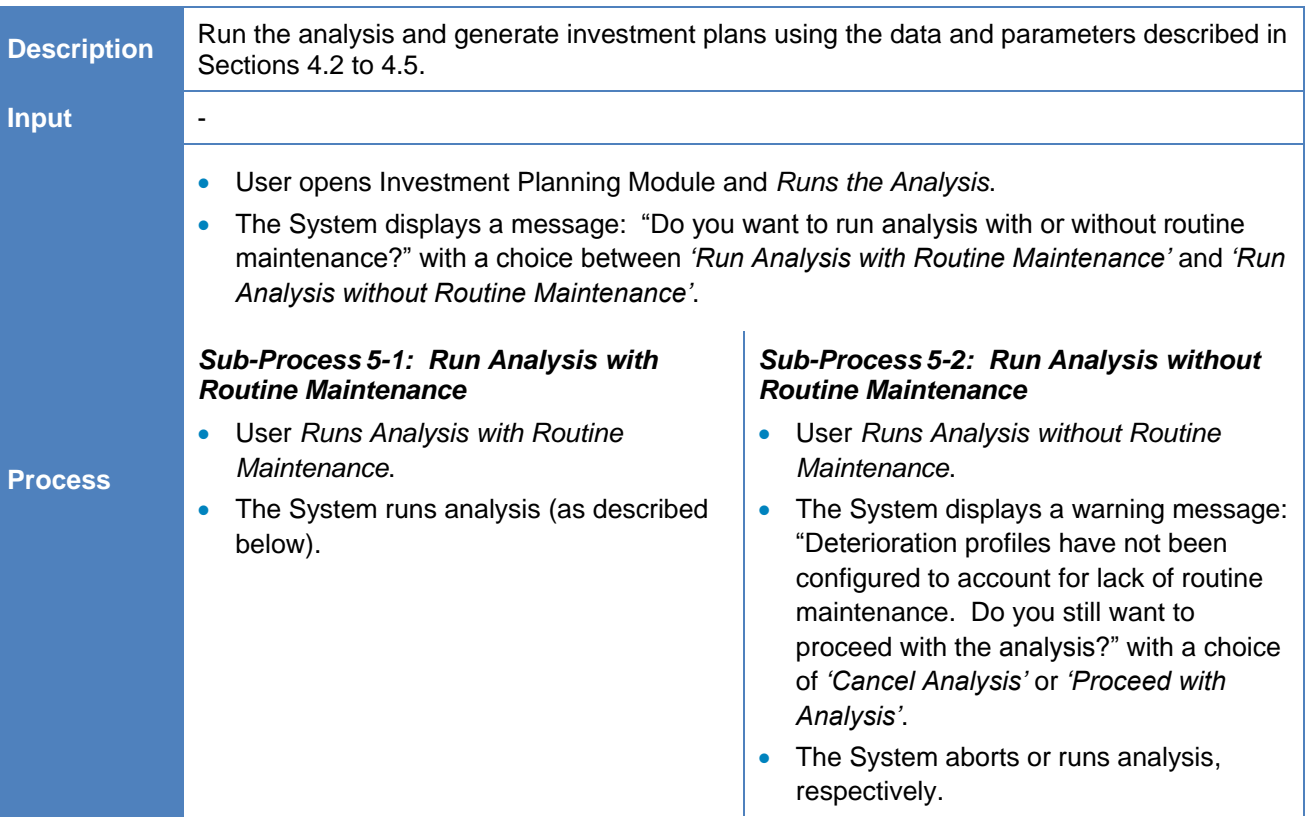

#### **Table 08: Function 5 – Run Analysis**

<span id="page-28-0"></span>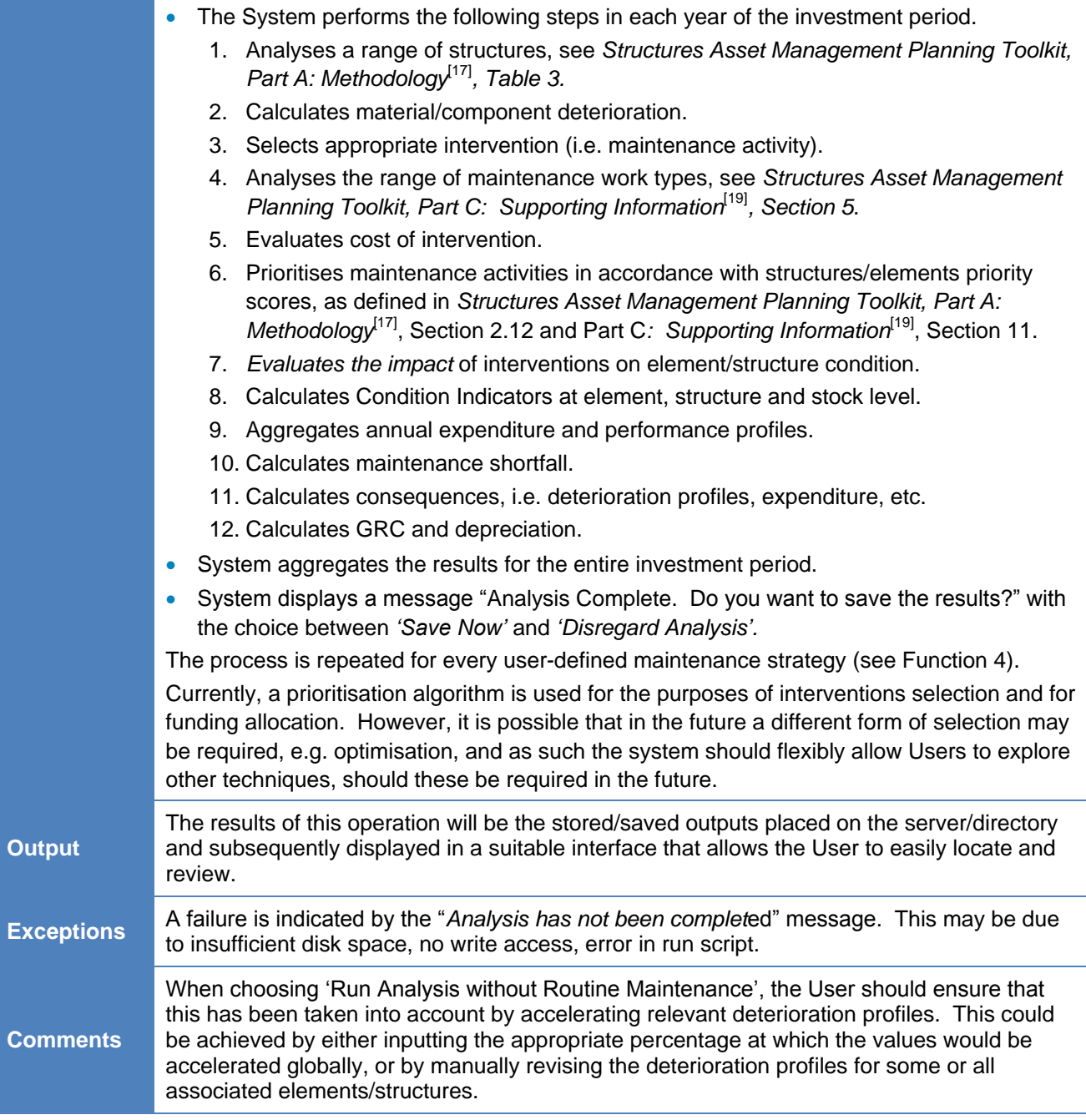

### **4.7 Function 6 – Review (Save/Delete/Amend) Outputs**

4.7.1 The function described in [Table 09](#page-29-0) is based on the Use Cases with ID No.19, 20, 21, 22, 23, 24 and 25 which are listed in [Table](#page-13-0) 03.

#### **Table 09: Function 6 – Review (Save/Delete/Amend) Outputs**

<span id="page-29-0"></span>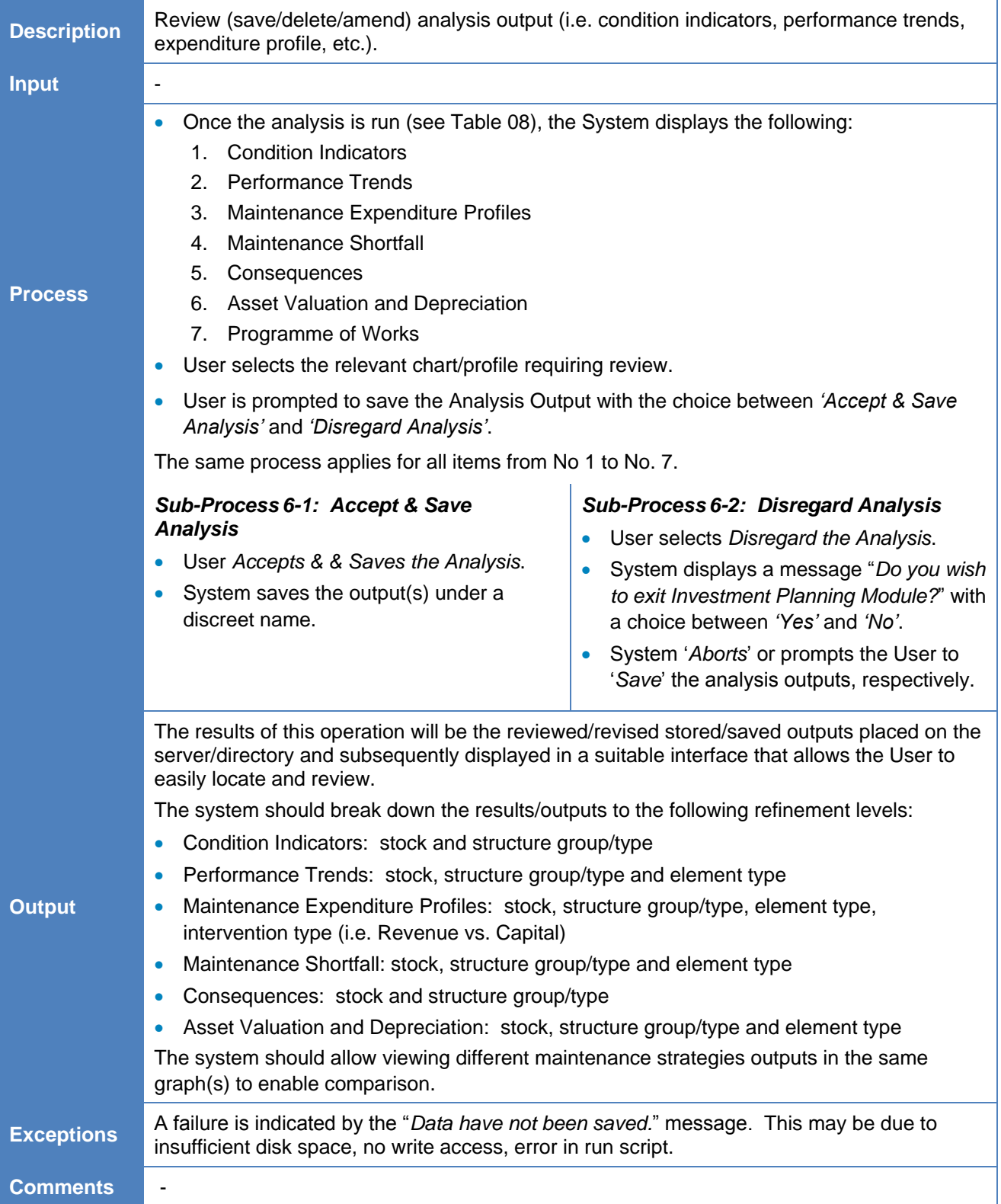

### **4.8 Function 7 – Amend Interventions Decisions**

4.8.1 The function described in [Table 10](#page-30-0) is based on the Use Cases with ID No. 17, 24 and 25 which are listed i[n Table](#page-13-0) 03.

#### **Table 10: Function 7 – Amend Interventions Decisions**

<span id="page-30-0"></span>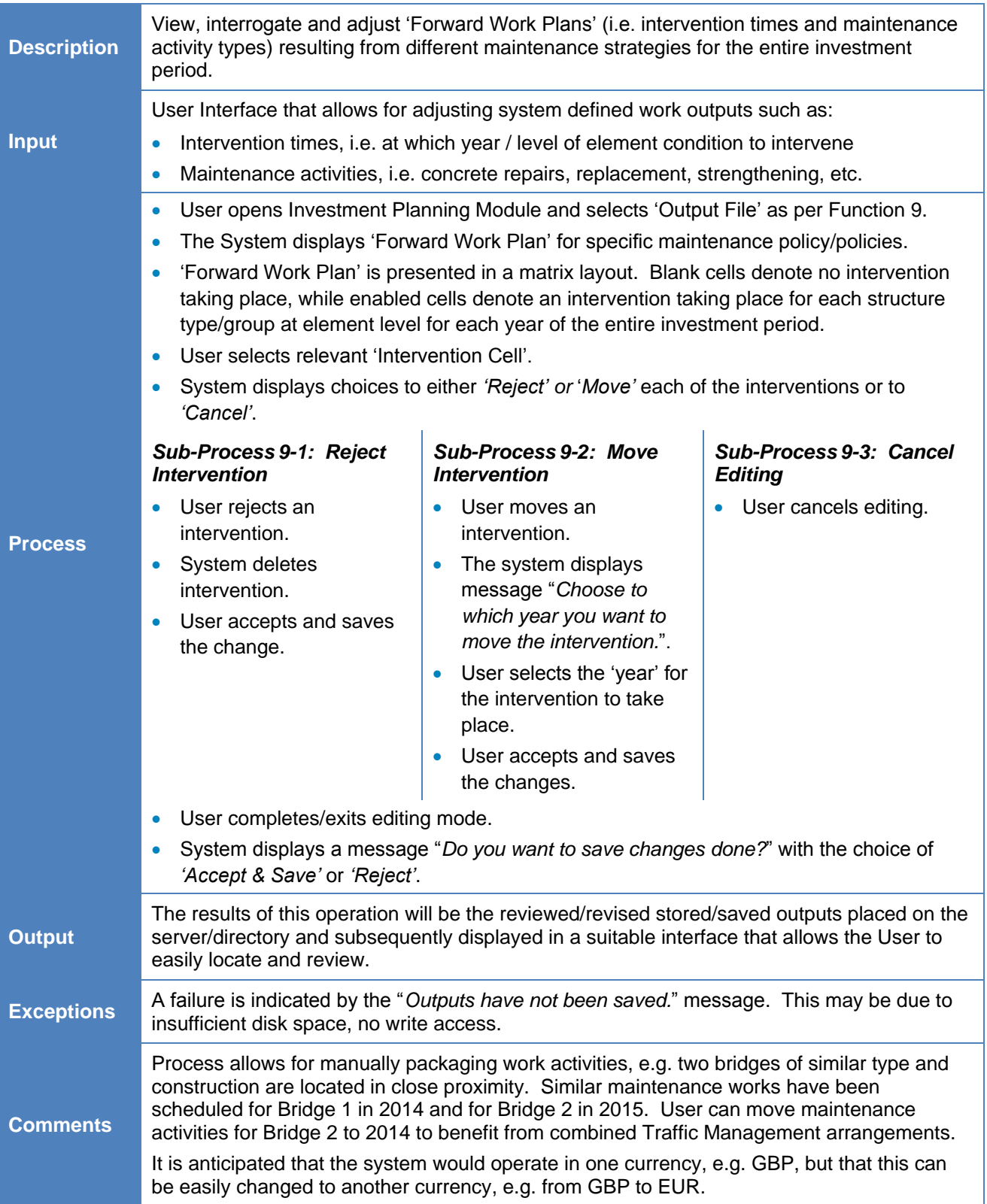

### **4.9 Function 8 – Re-Run Analysis**

4.9.1 The function described in [Table 11](#page-31-0) is based on the Use Cases with ID No.17, 19 and 20 which are listed in [Table](#page-13-0) 03.

<span id="page-31-0"></span>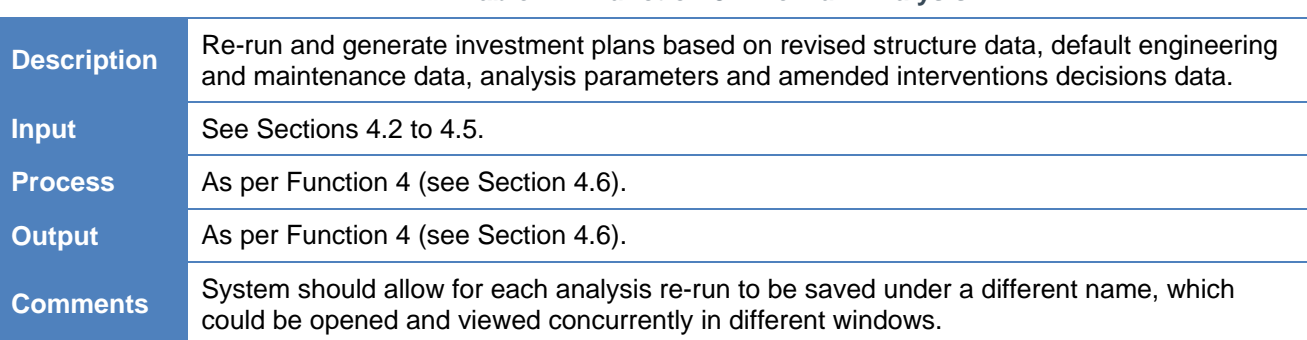

#### **Table 11: Function 8 – Re-Run Analysis**

### **4.10 Function 9 – View/Compare Maintenance Strategies**

4.10.1 The function described in [Table 12](#page-32-0) is based on the Use Cases with ID No.19, 20, 21, 22, 23, 24 and 25 which are listed in [Table](#page-13-0) 03.

#### **Table 12: Function 9 – View/Compare Maintenance Strategies**

<span id="page-32-0"></span>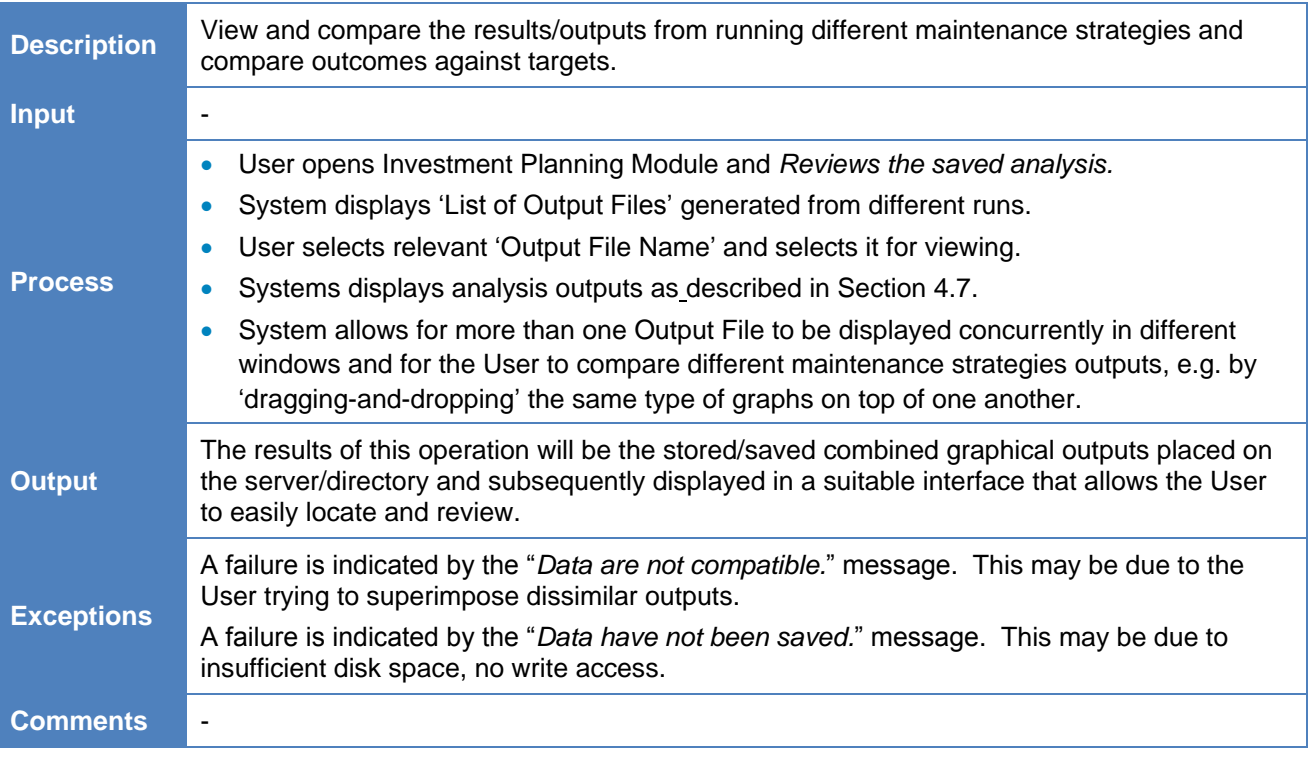

## **4.11 Function 10 – Present Funding Business Case**

4.11.1 The function described in [Table 13](#page-33-0) is based on the Use Cases with Ref. No. 1 and 21 which are listed in [Table](#page-13-0) 03.

#### **Table 13: Function 10 – Present Funding Case**

<span id="page-33-0"></span>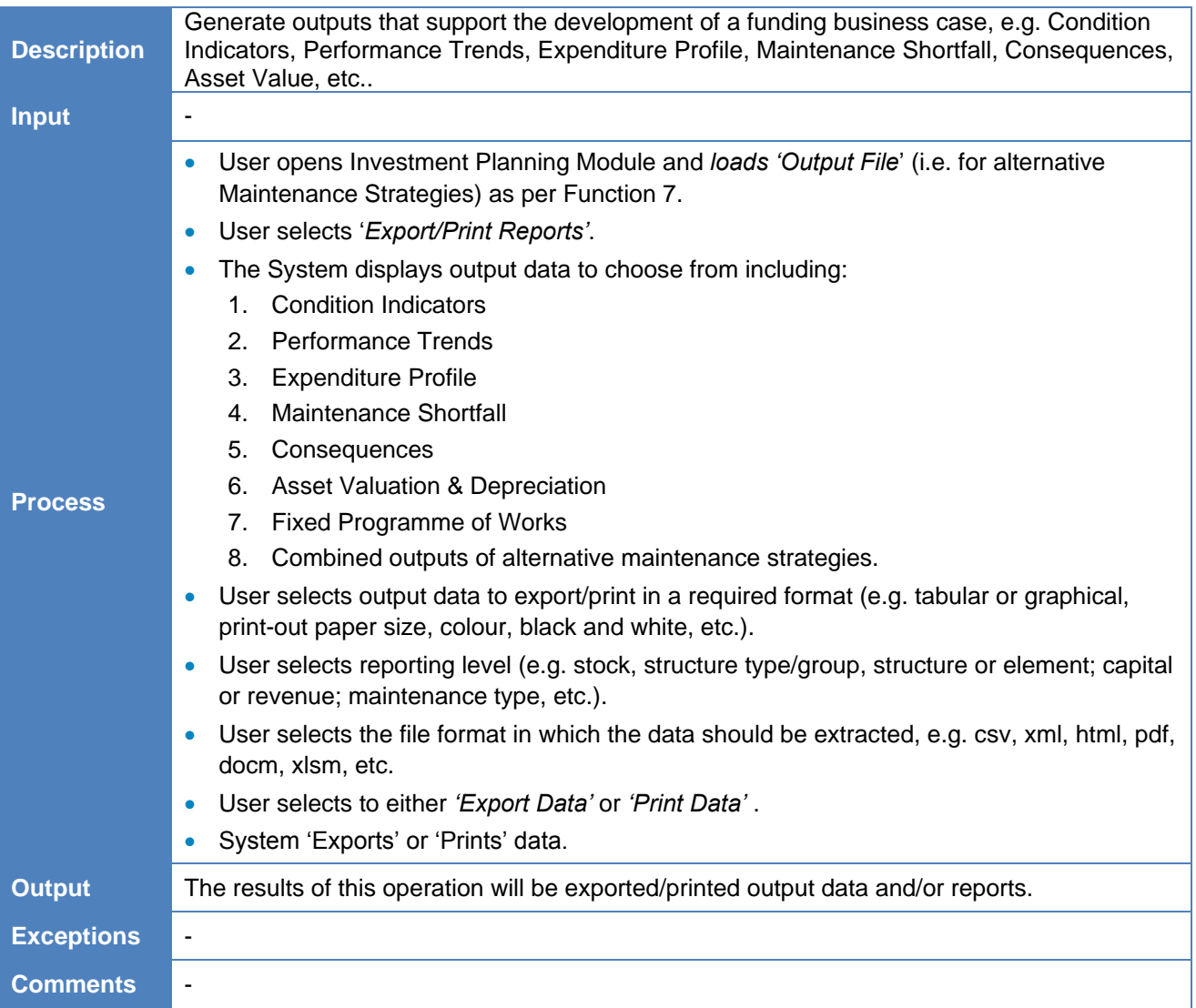

## 5. Functional Design Considerations

#### **5.1 Overview**

5.1.1 This section provides a brief description of the operating environment for the System and outlines the System's attributes that may affect the System's functional design.

#### **5.2 User Community**

5.2.1 The system is primarily aimed at Structures Engineers/Managers, who are responsible for generating long-term asset management plans and need to justify decisions in an auditable and robust manner to acquire funding.

#### **5.3 Administration Functions**

5.3.1 Access to the model will be handled through an access system based on administrative rights. Different access rights will be administrated depending on the operative's role/level. Operative's roles can be broken down to 'User' and 'Super-User'.

#### **5.4 Error Handling**

5.4.1 Errors will be categorised as 'User Error' or 'System Internal Error'. The 'User Error' type, i.e. wrong input, missing information, etc. should be flagged up to the user and dealt with remotely. The System should not allow the User to proceed until all flagged 'User Errors' are rectified. 'System Internal Error', i.e. bugs, should be trapped to the extent possible, giving human-readable output, and, ideally, also any debugging information that can be submitted to the developers.

#### **5.5 Security**

- 5.5.1 The system should allow only one user at a time to be logged on with the same user identity.
- 5.5.2 A User and/or Unauthorised User should be prohibited from restoring databases or taking backups of any output data not owned by that particular user. Another security fence would also be the inability of a User or Unauthorised User to access files created earlier by the system server running as 'Super-User'.

#### **5.6 Help**

5.6.1 The system should provide a help module for Users. It should also provide examples on how to interact with the system for all intended applications/functions.

#### **5.7 Printing**

5.7.1 Most printing would be done through a reporting/printing system application, but it would be desirable for Users to print quality flowcharts, tables and graphs with the results of their choice in hard copy or PDF or any other format, as required.

#### **5.8 Interfaces**

#### *User Interface*

5.8.1 User should be able to interface with the system in a friendly and interactive manner.

#### *Software Interface*

5.8.2 The System should be able to interface with any type of application.

#### **5.9 Constraints**

5.9.1 A functional system should be the final product of this process, but it is envisaged that future enhancements can be implemented, should the scope of the system change.

#### **5.10 Platforms**

5.10.1 The system should support and import/utilise data from any platform.

#### **5.11 Performance**

5.11.1 The system would be expected to handle simultaneously multiple users in remote locations. The System maximum run-time should be up to 2 hours.

#### **5.12 Scalability**

5.12.1 The system would be expected to support a minimum of 4,000 structures and their associated elements entries. The System should have sufficient and additional processing capacity, should the need to support larger structures stock data or complex modelling problems arise.

#### **5.13 Portability**

5.13.1 The system can be designed to be an integral part of an existing system or to be a bolt-on system, in which case it should be designed to be platform independent and have the ability to interface with existing systems.

#### **5.14 Expandability**

5.14.1 The system should be coded/configured in such way to allow for future upgrades/changes to functions and procedures and/or adding new function(s)/procedures.

#### **5.15 Support and Maintenance**

- 5.15.1 Provisions should be made for easy upgrades of the system and the appropriate procedures documented.
- 5.15.2 Arrangements should be made for a help service in support of the use of the system including 'how to use' enquires and advice on technical issues.

#### **5.16 Configuration Management**

5.16.1 Model versions should be maintained in an open version control system, but easy to install "service packs" should also be available.

#### **5.17 Documentation**

Software code should be fully documented. In addition, a functional description should be provided, including a clear and concise description of the System, together with a description of the model scheme and procedures/triggers. Finally, instructions for connecting and operating the System should be provided. Training materials, fully documented with examples, should be also provided.

## <span id="page-36-0"></span>6. References

- 1. Kurt Bittner and Ian Spence, Use Case Modelling, Addison Wesley Professional, 2002.
- 2. A. Cockburn, Writing Effective Use Cases, Addison-Wesley Longman Publishing Co., Inc., 2001.
- 3. Frank Armour and Granville Miller, Advanced Use Case Modelling: Software Systems, Addison-Wesley Professional, 2000
- 4. Richard Denney, Succeeding with Use Cases: Working Smart to Deliver Quality, Addison-Wesley Professional, 2005
- 5. Agile Modelling, Introduction to UML 2 Use Case Diagrams, Published at <http://www.agilemodeling.com/artifacts/useCaseDiagram.htm>
- 6. Jason Gorman, Use Cases An Introduction, Parlez UML, 2006.
- <span id="page-36-1"></span>7. UML Use Case Diagrams: Tips and FAQs, Published at <http://www.andrew.cmu.edu/course/90-754/umlucdfaq.html>
- <span id="page-36-2"></span>8. Syd Chapman & Juri Papay, Functional Specification Template, Open Middleware Infrastructure Institute, University of Southampton, 2005.
- <span id="page-36-3"></span>9. Dino, Fancellu, Functional Specification Standard, Published at <http://www.softwarereality.com/lifecycle/functionalspec.jsp>
- <span id="page-36-4"></span>10. CSS Framework for Highway Asset Management, 2004
- <span id="page-36-5"></span>11. Management of Highway Structures: A Code of Practice, TSO, 2005
- <span id="page-36-6"></span>12. Maintaining a Vital Asset, 2005
- <span id="page-36-7"></span>13. International Infrastructure Management Manual, 2006.
- <span id="page-36-8"></span>14. PAS 55: Asset Management, Specification for the Optimized Management of Physical Assets, BSi, 2008.
- <span id="page-36-9"></span>15. Code of Practice on Transport Infrastructure Assets: Guidance to Support Asset Management, Financial Management and Reporting, CIPFA, 2010
- <span id="page-36-10"></span>16. Code of Practice on Transport Infrastructure Assets: Guidance to Support Asset Management, Financial Management and Reporting, CIPFA, 2013
- <span id="page-36-12"></span>17. Structures Asset Management Planning Toolkit, Part A: Methodology, Version 1.03, 2014
- <span id="page-36-11"></span>18. Inspection Manual for Highway Structures, Volume 1: Reference Manual, TSO, 2007.
- <span id="page-36-13"></span>19. Structures Asset Management Planning Toolkit, Part C: Supporting Information, Version 1.03, 2014.

# Appendix A. Functional Specification Basics

## A.1. Functional Specification for the Structures Asset Management Planning Toolkit

*Prepared by Atkins 08 June 2009*

#### **A.1.1. Introduction**

This note has been prepared by Atkins to facilitate discussion and agreement on the functional specification of the Structures Asset Management Planning Toolkit.

#### **A.1.2. Background**

The UK Bridges Board, CSS Bridges Board, Department for Transport and CIPFA have agreed that the LoBEG work on Asset Management Planning for highway structures provides a sound starting point for the development of a nationally accepted methodology that:

- Supports long-term asset management planning for highway structures; and
- Provides the necessary information for robust financial accounting and depreciation.

#### **A.1.3. Objective**

The objective of this functional specification is to provide a clear statement of how the *Structures Asset Management Planning Toolkit<sup>3</sup>* will look and work. This includes, but is not limited to:

- *Management of Highway Structures* what functional capability and outputs must be provided with regard to management?
- *Financial Accounting Information* what financial accounting information must be provided and in what format/level of granularity?
- *Systems Integration* what software systems does it need to link to, for example, in terms of inputs and outputs?
- *Technical Environment* what Information Management/Technology polices, standards and guidelines must be adhered to; plus any technology specifications?

#### **A.1.4. Approach**

The functional specification will be developed through the 'Use cases' technique. Section A.1.2 describes the purpose of the functional specification and how 'Use cases' are used to elicit views and opinions on the capability/functionality of the *Structures Asset Management Planning Toolkit*, these will be used as the basis for drafting the functional specification.

**Important**: Under the current commission, it is the intention to develop a *Toolkit* which will detail the approach, methodology, algorithms etc. and an interim computerised tool using MS Excel. The *Toolkit* will enable any software provider to produce the software. Therefore, the *Functional Specification* must set down the requirements of the final solution (i.e. that to be implemented into formal Bridge Management Systems) and not be restricted by the limitations of the MS Excel interim solution.

l

 $3$  Toolkit – covers the documentation and computerised tools that will support asset management and financial planning for highway structures.

### **A.1.5. Functional Specification**

#### **A.1.5.1. What is it?**

In simple terms, a functional specification is the blueprint for how an application should look and work; the functional specification sets down:

- What the finished application will do;
- How a user will interact with the application; and
- What the application will look like.

#### **A.1.5.2. Why write one?**

By creating the blueprint of the application upfront, resources are saved during development because it can progress on the basis of agreed end-user logic; i.e. ideally, the developers have all the key questions already answered about how the application will look and work.

The functional specification also provides all parties with an agreed documentation of what is to be delivered.

#### **A.1.5.3. Who produces it?**

The functional specification should be produced as a fully collaborative exercise between the developers and the end users. In particular all parties must put appropriate effort into 'imagining' how an end-user might use the application, i.e. in order to ensure the application meets the needs of end users. This 'imagining' is best achieved through 'Use Cases'.

It is highly likely that the requirements/aspirations of end users will exceed the feasible deliverables, be this based on technological, financial, programme, etc. constraints. It is therefore necessary to prioritise the functional requirements.

#### **A.1.5.4. Use Cases**

*Use Cases* describe the application from the user's point of view, i.e. a description of the application's behaviour as it responds to a request from the user (or another application). In other words, a *Use Case* describes 'who' can do 'what' with the application in question.

Use cases, stated simply, allow description of a sequence of events that, taken together, lead to an application achieving a goal. Therefore, in defining a Use Case, the first step is to describe the goal that is to be achieved, for example, a goal may be defined as:

*I* want to be able to calculate and present (in tabular and graphical format) the Bridge Condition *Indicator for the structure stock, groups of structures (using the Bridge Type Code) and individual structures, and display this for each year and over a defined range of years.*

The Use Case (or Use Cases) would then describe the full sequence of events used to produce the above, for example:

- Assumption: appropriate inventory and inspection data held by application
- Event 1: User opens BCI sub-application
- Event 2: User defines BCI evaluation period, i.e. year x1 to year x2.
- Event 3: User defines/selects levels of BCI reporting, e.g. stock, Bridge Type Code, area, route, structure etc;
- **Event 4: User runs analysis:**
- Event 5: User views results (in range of formats) and error reports;
- **Event 6: User prints/saves reports: and**
- Event 7: User selects new analysis, refines analysis or closes sub-application.

In the above scenario there are likely to be a number of variations to the Use Case. These variations would enable the scope of usage to be derived and mapped out in a Use Case Diagram. The Use Case Diagram would then form a key reference point for the developers.

In summary, a Use Case should:

- Describe what the application shall do for the end user to achieve a particular goal;
- Seek to avoid technical or implementation-specific language;
- Be at the appropriate level of detail; and
- Exclude detail regarding user interfaces and screens, this is application specific.

#### **A.1.6. Use Cases for Asset Management Planning Toolkit**

#### **A.1.6.1. Use case Template**

The table below describes the headings in the Use Case template.

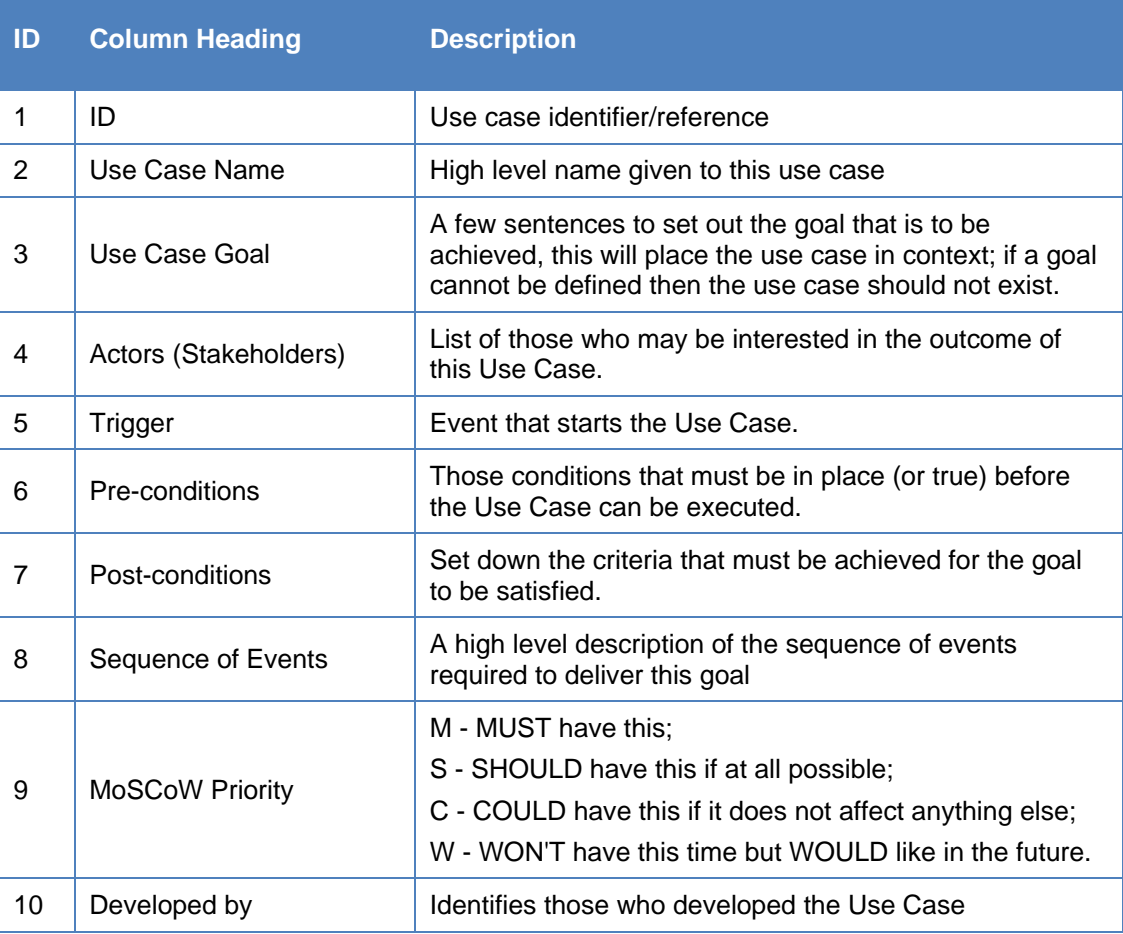

#### **Table A.1 – Use Case Template Headings**

#### **A.1.6.2. Use Case Goals**

The workshop activity is to develop a series of Use Cases for the Asset Management Planning Toolkit; this will start with the definition of Use Case goals. The following goals are provided as a starting point for discussion:

All relevant structure types are covered at an appropriate level of granularity;

- Provides the information required for Financial Accounting;
- Assessment of the impact of different long-term expenditure strategies on asset condition, performance, risk and maintenance shortfall.
- Assessment of the level of expenditure required to achieve a specified condition/performance over a defined time period;
- Produce suitably detailed and prioritised strengthening and improvement programmes;
- Assessment of the impact of alternative maintenance/management strategies, e.g. reactive vs. proactive (requires lifecycle planning functionality).
- Comparison of routine and capital expenditure; including the impact of one on the other;
- Assessment of the impact of alternative prioritisation criteria and weightings;
- Selected work activities are 'fixed' in the long-term programme.

## Appendix B. Expanded List of Use Cases

## Use Cases: Structures Asset Management Planning Toolkit

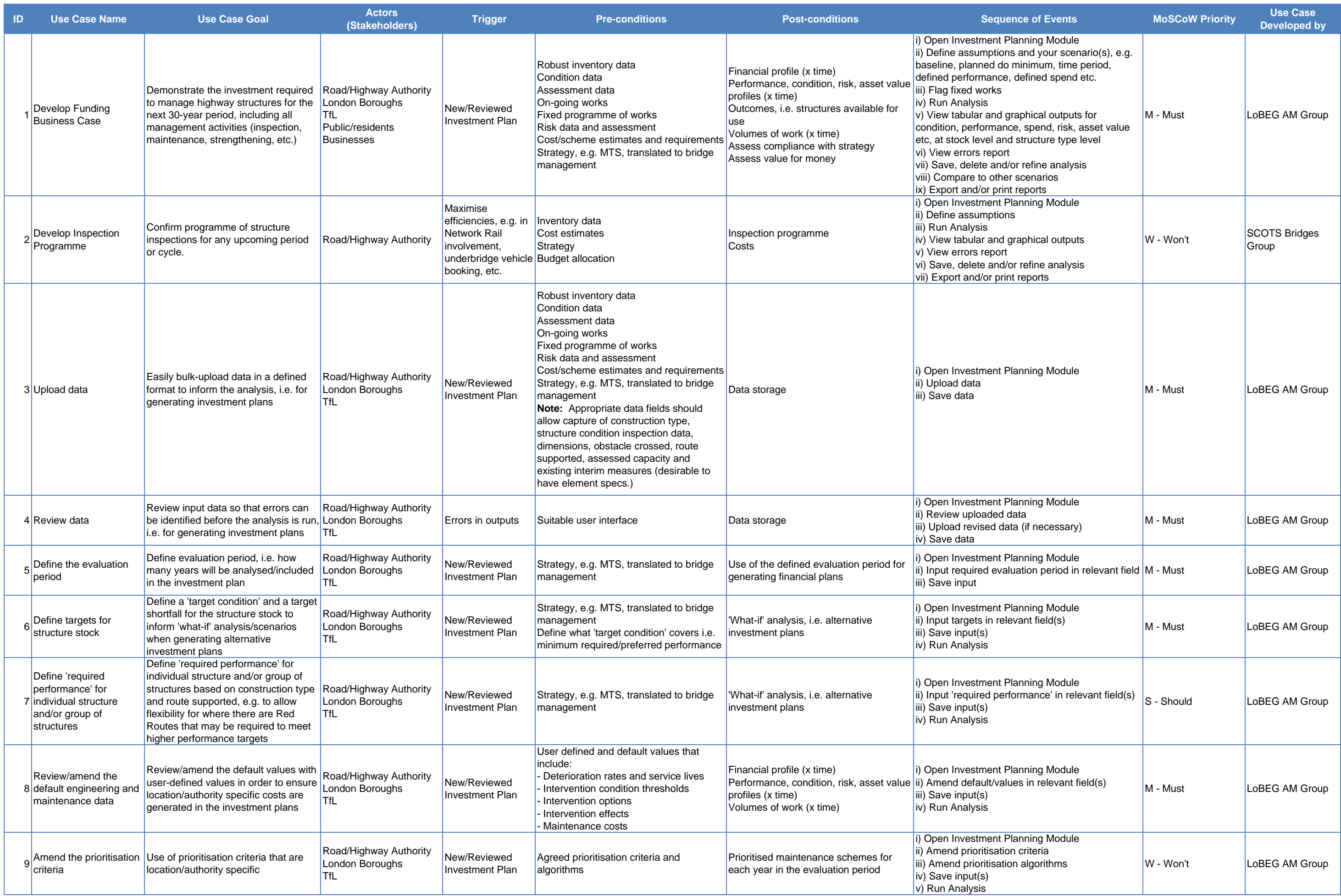

## Use Cases: Structures Asset Management Planning Toolkit

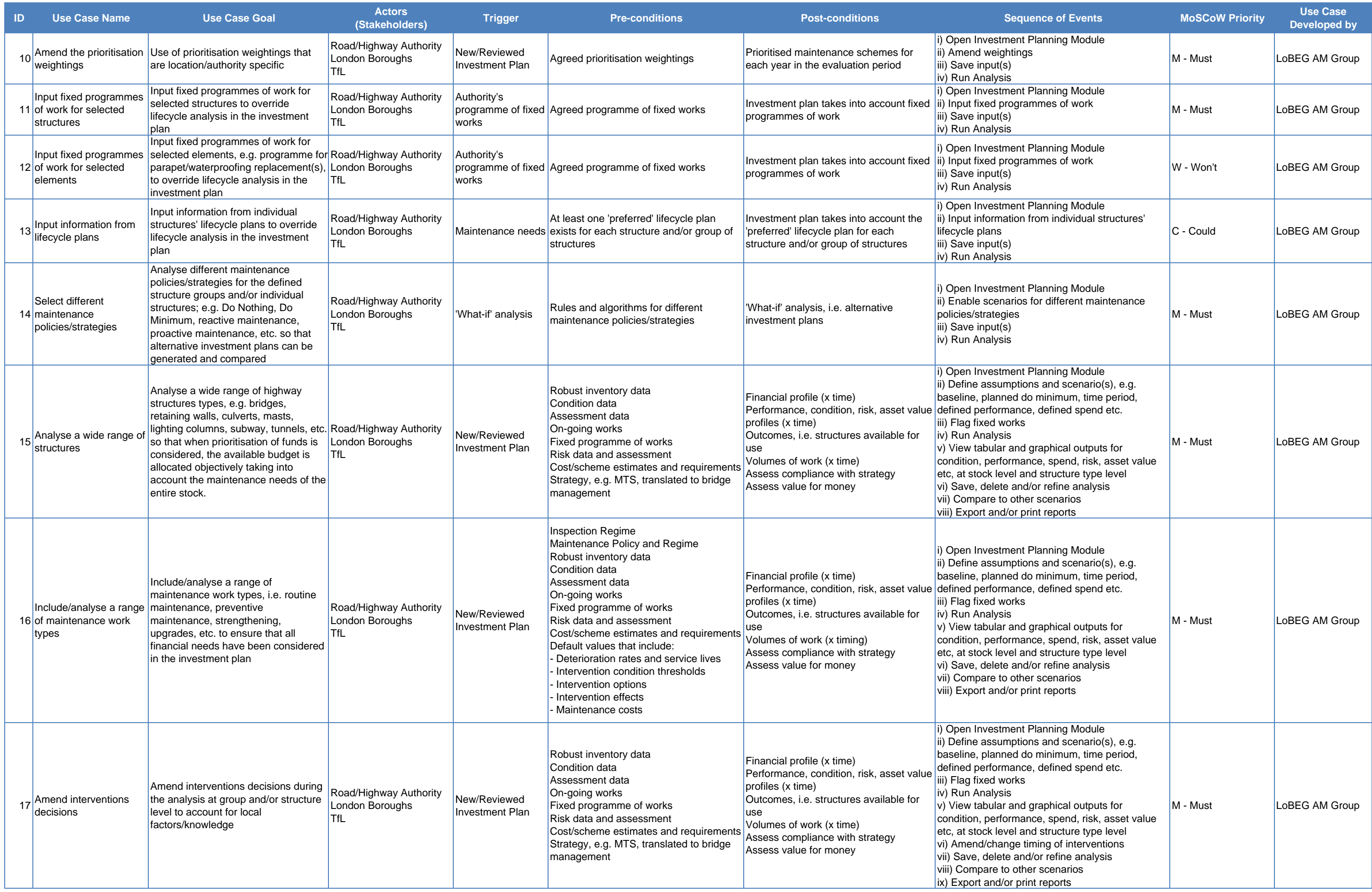

## Use Cases: Structures Asset Management Planning Toolkit

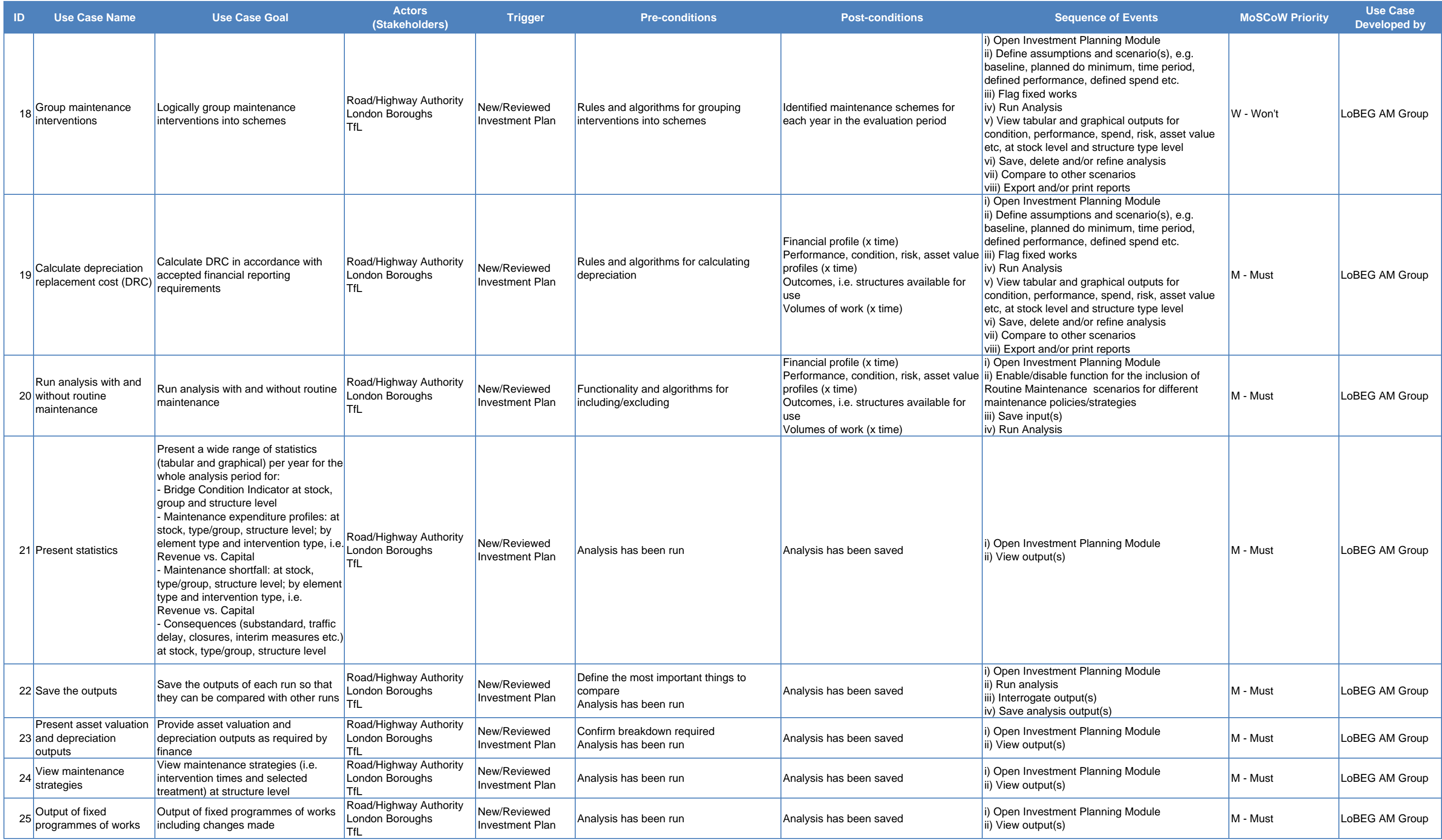

## Appendix C. Use Case Diagrams Basics

## C.1. Use Case Diagram

A use case diagram (UCD) in the Unified Modelling Language (UML) is used to present a graphical overview of the functionality provided by a system. That is, rather than representing the details of the individual features of a system, UCDs can be used to show all of its available functionality from a top-down perspective (that is, at a glance the system's functionality is obvious, but all descriptions are at a very high level. It is important to note, though, that UCDs are fundamentally different from sequence diagrams or flow charts because they do not make any attempt to represent the order or number of times that the system's actions and sub-actions should be executed.

#### **C.1.1. Diagram Building Blocks**

UCDs have 4 major elements: The *actors* that the described system interacts with, the *system* itself, the *use cases* (or services) that the system knows how to perform, and the lines that represent *associations* between these elements.

- *Use cases* A use case describes a sequence of actions that provide something of measurable value to an actor and is drawn as a horizontal ellipse.
- *Actors*  Actors represent the roles that can be played by the users of the system. An actor is a person, organization, or external system (hardware/software) that plays a role in one or more interactions with the described system. Actors are drawn as stick figures.
- *Associations*  Associations between actors and use cases are indicated in UCDs by solid lines. An association exists whenever an actor is involved with an interaction described by a use case. Associations are modelled as lines connecting use cases and actors to one another, with an optional arrowhead on one end of the line. The arrowhead is often used to indicate the direction of the initial invocation of the relationship or to indicate the primary actor within the use case. However, the arrowheads should not be confused with data flow.
- **System boundary box** A rectangle can be drawn around the use cases, called the system boundary box, to indicate the scope of the system. Anything within the box represents functionality that is in scope and anything outside the box is not.
- *Packages*  Packages are used to facilitate the organisation of model elements (such as use cases) into groups. Packages are depicted as file folders.

#### **C.1.2. Use Case Relationships**

Three relationships exist amongst use cases:

 *Include* – In one form of interaction, a given use case may include another. 'Include' is a directed relationship between two use cases, implying that the behaviour of the included use case is inserted into the behaviour of the including use case.

The first use case often depends on the outcome of the included use case. This is useful for extracting truly common behaviours from multiple use cases into a single description. The notation is a dashed arrow from the including to the included use case, with the label '«include»'. This usage resembles a macro expansion where the included use case behaviour is placed inline in the base use case behaviour. There are no

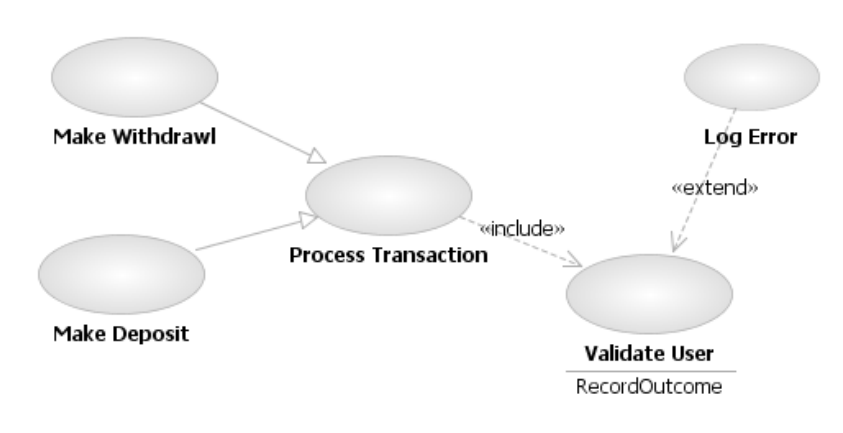

parameters or return values. To specify the location in a flow of events in which the base use case includes the behaviour of another, you simply write include followed by the name of use case you want to include, as in the above diagram for tracking an order.

- **Extend** In another form of interaction, a given use case (the extension) may extend another. This relationship indicates that the behaviour of the extension use case may be inserted in the extended use case under some conditions. The notation is a dashed arrow from the extension to the extended use case, with the label '«extend»'. Notes or constraints may be associated with this relationship to illustrate the conditions under which this behaviour will be executed. Modellers use the «extend» relationship to indicate use cases that are 'optional' to the base use case. Depending on the modeller's approach 'optional' may mean 'potentially not executed with the base use case' or it may mean 'not required to achieve the base use case goal'.
- *Generalisation* In the third form of interaction among use cases, a generalisation/specialisation relationship exists. A given use case may be a specialised form of an existing use case. The notation is a solid line ending in a hollow triangle drawn from the specialized to the more general use case.